# REVISTA DE DIFUSIÓN CIENTÍFICA

### **INGENIERÍA Y TECNOLOGÍAS**

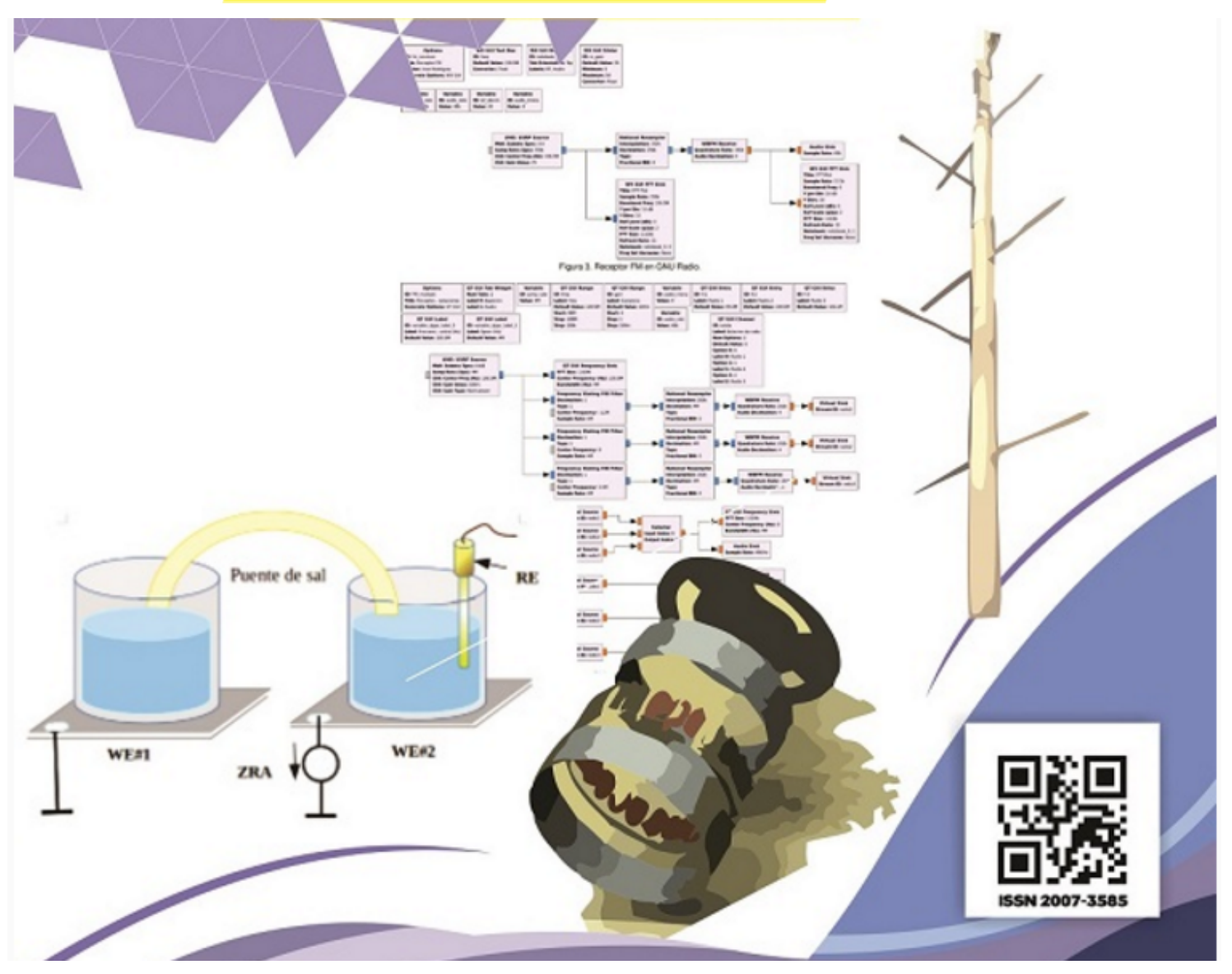

DIFU100ci@ (léase difuciencia) Vol. 9, No.3, enero-abril 2016, es una publicación cuatrimestral editada por la Universidad Autónoma de Zacatecas, "Francisco García Salinas", a través de la Unidad Académica de Ingeniería Eléctrica. Jardín Juárez No. 147, Colonia Centro, Zacatecas, Zacatecas, C.P. 98000. Tel. (01 492) 925 6690. <http://difu100cia.uaz.edu.mx>. Editor responsable: Jorge Flores Troncoso, email: <jflorest@uaz.edu.mx>.

Reservas de Derechos al Uso Exclusivo No. 04-2015-060212215100-203, ISSN: 2007-3585, ambos otorgados por el Instituto Nacional de Derecho de Autor. Responsable de la última actualización de este número Jorge Flores Troncoso, López Velarde 801, Colonia Centro, Zacatecas, Zacatecas, C.P. 98000. Fecha de última actualización 15 de mayo de 2016. Las opiniones expresadas por los autores no necesariamente reflejan la postura del editor de la publicación. Queda estrictamente prohibida la reproducción total o parcial de los contenidos e imágenes de la publicación sin previa autorización de la Universidad Autónoma de Zacatecas "Francisco García Salinas" a través de la Unidad Académica de Ingeniería Eléctrica.

Producción

Universidad Autónoma de Zacatecas "Francisco García Salinas"

Diseño y Producción

#### Jorge Flores Troncoso

Diseño de Portada

José Ricardo Gómez Rodríguez

D.R. de la Presente Edición

Universidad Autónoma de Zacatecas "Francisco García Salinas" López Velarde 801, Centro 98010 Zacatecas, Zac. México

ISSN 2007-3585

DIFU100ci@ (léase difuciencia) Vol. 9, No.3, enero-abril 2016, es una publicación cuatrimestral editada por la Universidad Autónoma de Zacatecas, "Francisco García Salinas", a través de la Unidad Académica de Ingeniería Eléctrica. Jardín Juárez No. 147, Colonia Centro, Zacatecas, Zacatecas, C.P. 98000. Tel. (01 492) 925 6690. <http://www.uaz.edu.mx>, <http://difu100cia.uaz.edu.mx>. Editor responsable: Jorge Flores Troncoso, email: <jflorest@uaz.edu.mx>.

Reservas de Derechos al Uso Exclusivo No. 04-2015-060212215100-203, ISSN: 2007-3585, ambos otorgados por el Instituto Nacional de Derecho de Autor. Responsable de la última actualización de este número Jorge Flores Troncoso, López Velarde 801, Colonia Centro, Zacatecas, Zacatecas, C.P. 98000. Fecha de última actualización 15 de mayo de 2016.

Las opiniones expresadas por los autores no necesariamente reflejan la postura del editor de la publicación. Queda extrictamente prohibida la reproducción total o parcial de los contenidos e imágenes de la publicación sin previa autorización de la Universidad Autónoma de Zacatecas "Francisco García Salinas" a través de la Unidad Académica de Ingeniería Eléctrica.

> Hecho en México Made in Mexico

#### Directorio

I. Q. Armando Silva Cháirez Rector Lic. Cuauhtémoc Rodríguez Aguirre Secretario General Dr. Miguel Rodríguez Jáquez Secretario Académico M. en A Emilio Morales Vera Secretario Administrativo M. en C. Hans Hiram Pacheco García Coord. Investigación y Posgrado Dra. Georgia Aralu González Pérez Coord. Depto. Editorial

### Editores Ejecutivos

Jorge Flores Troncoso, Editor en Jefe, UAZ, México Manuel Reta Hernández, UAZ, México Claudia Sifuentes Gallardo, UAZ, México Israel Alejandro Arriaga Trejo, CONACyT-UAZ, México

#### Editores Asociados

Salvador Ibarra Delgado, UAZ, México Remberto Sandoval Aréchiga, UAZ México Juvenal Villanueva Maldonado, CONACyT-UAZ, México Jorge Simón Rodríguez, CONACyT-UAZ, México

#### Grupo Revisor

Oliver Joekisch, University of Applied Sciences, Germany Ding Hongwei, Tongji University, China Robert Weissbach. , Penn State Erie, The Behrend College Naim Logic., Arizona Public Service Leonardo Acho Zuppa, U Politécnica de Catalunya, España Miguel Ándres, U. de Valencia, España Manuel Hernández Calviño, Universidad de La Habana, Cuba Luis C. García Santander, Universidad de Concepción, Chile José Ángel González Fraga, UABC, México Omar Álvarez Xochihua, UABC, México Ramón Parra Michel, CINVESTAV, México Leonel Soriano Equigua, FIME-UColima, México José Luis Álvarez Flores, FIME-UColima, México Geminiano D. Martínez Ponce, CIO, México Jaime Sánchez García, CICESE México Salvador Villarreal Reyes, CICESE, México Enrique Pacheco Cabrera, AEM, México Ernesto García Domínguez, UAZ México Rafael Villela Varela, UAZ México Jorge de la Torre y Ramos, UAZ México

### Contenido

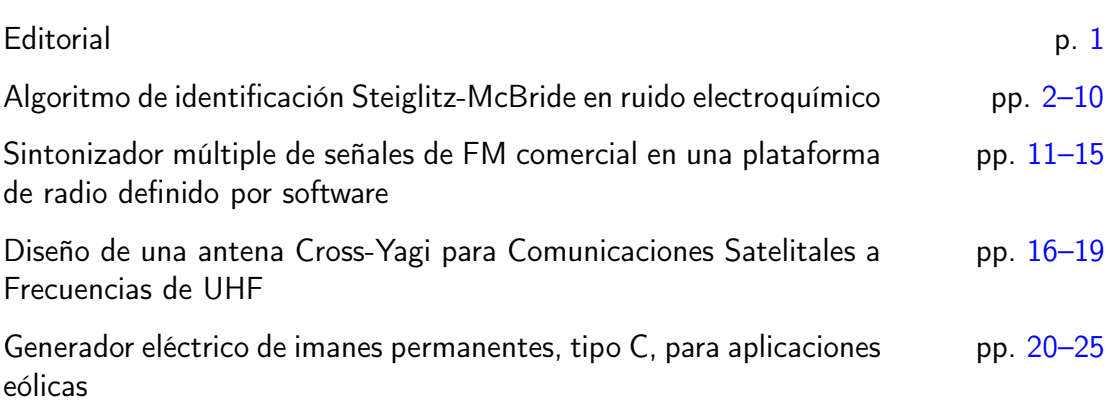

### <span id="page-4-0"></span>Editorial

La revista  $DTFU_{100}ci@$  es una revista cuatrimestral que comenzó su publicación oficial en 2005. En mayo del 2012, la revista  $\mathcal{DIFU}_{100}ci@$  adquirió el ISSN. Desde entonces, se pretende contribuir a la difusión del conocimiento de la comuni-

dad académica tanto nacional como internacional mediante la difusión de resultados de investigación de alta calidad. La Revista se centra en obras originales, que incluyen principalmente los estudios experimentales, análisis numéricos, estudios de casos y revisiones bibliográficas que proporcionan una significativa contribución a las áreas de ingeniería y tecnología en todas las disciplinas (Electrónica, Eléctrica, Ciencias de la Computación, Mecatrónica, Robótica, Telecomunicaciones, Procesamiento de señales, Ingeniería Industrial, Ingeniería de Control, y Bioingeniería).

Desde el comienzo, la revista ha buscado la mejora de los artículos aceptados para su publicación por un proceso de evaluación por pares o árbitro de los manuscritos recibidos. Estas evaluaciones son llevadas a cabo por expertos de reconocido prestigio por sus conocimientos y logros académicos, con el objetivo de asegurar que las publicaciones seleccionadas están contribuyendo al estado del arte en diferentes áreas de interés. Además, desde su inicio, la revista se ha abierto a los estudiantes y académicos a través del Sistema Open Journal, facilitando todo el proceso de presentación y publicación.

Agradezco a los autores y revisores, que se esfuerzan para mejorar la calidad de los manuscritos. Exhorto a todos los investigadores, académicos y estudiantes en las áreas de ingeniería y tecnología para que continúen sometiendo sus artículos en nuestra revista y contribuir a la noble difusión de la ciencia y la tecnología.

> Jorge Flores Troncoso Editor en Jefe, Revista  $\mathcal{DIFU}_{100}ci@$ Universidad Autónoma de Zacatecas

# <span id="page-5-0"></span>**Algoritmo de identificación Steiglitz-McBride en ruido electroquímico**

G. Miramontes-De León, C. Sifuentes-Gallardo, I. De la Rosa-Vargas A. Moreno-Báez, E. García-Domínguez

Universidad Autónoma de Zacatecas, Unidad Académica de Ingeniería Eléctrica. Av. López Velarde 801, Col. Centro, Zacatecas, Zac., México, 98000. clausifuen@ yahoo. com. mx

2016 Publicado por DIF U100*ci*@ http: // difu100cia. uaz. edu. mx

#### **Resumen**

Se presenta una breve introducción al problema de la identificación de sistemas. Un algoritmo iterativo muy interesante es el algoritmo Steiglitz-McBride, el cual se explica paso a paso utilizando, en este trabajo, el enfoque en el dominio de tiempo discreto, ya que por lo general los datos experimentales se obtienen por el muestreo de señales en tiempo continuo. Como ejemplo de su aplicación se presenta la identificación de un sistema electroquímico, el cual es modelado como un sistema lineal invariante en el tiempo con dos señales que, se supone, actúan como entrada y salida. Cabe hacer la aclaración que el trabajo se centra en el algoritmo de identificación y no en el estudio de procesos de corrosión. La comparación de los resultados numéricos nos indica que hay una buena aproximación entre el método de identificación y los métodos que utilizan técnicas de estimación espectral.

Palabras clave: Identificación de sistemas, Steiglitz-McBride, Ruido electroquímico

#### **1. Introducción**

ENTRO de los denominados problemas inver-<br>sos existen dos importantes áreas de estudio: la<br>deconvolución de señales y la identificación de<br>sistemas. La deconvolución, restauración, o estimación ENTRO de los denominados problemas inversos existen dos importantes áreas de estudio: la deconvolución de señales y la identificación de de señales considera como principio que se tiene acceso a una señal de observación *y*(*t*). Esta señal resulta del paso de una señal *x*(*t*) a través de un proceso o sistema. El problema que se planeta es el siguiente: ¿Es *y*(*t*) una representación fiel de la señal *x*(*t*), o sufrió

distorsión después de pasar por el sistema? En la mayoría de los casos, la respuesta es que la señal sufrió distorsión pues los sistemas están acotados en ancho de banda, y por lo tanto, suelen atenuar frecuencias de la señal original que se encuentran por encima de la frecuencia de corte del sistema (e.g. instrumentos de medición, transmisores, receptores, sensores, etc.). Además, en la práctica es usual que se presente ruido de medición, *n*(*t*), el cual se debe a errores por cuantización, ruido ambiental, etc. que también contamina a la señal. En su forma clásica, la deconvolución se

realiza conociendo la respuesta al impulso del sistema *g*(*t*) y la señal de observación *y*(*t*), así como información adicional acerca de cómo es la señal real *x*(*t*).

En el caso de la identificación de sistemas, la meta es establecer una función de transferencia que pueda representar a un sistema lineal e invariante en el tiempo. Esto se plantea de tal forma que si se conoce la señal de salida del sistema *y*(*t*) y la señal de entrada *x*(*t*), es posible entonces establecer o estimar la función del sistema *g*(*t*). Desde el punto de vista matemático, ambos problemas inversos planteados son similares y se pueden resolver utilizando la ecuación integral de Fredholm de primera especie.

$$
y(t) = \int_{-\infty}^{\infty} g(t, \lambda) x(\lambda) d\lambda + n(t).
$$
 (1)

En la literatura se considera que la integral de convolución es un caso particular de la ecuación integral de Fredholm de primera especie. En tal ecuación, el núcleo de la integral puede ser expresado como una función de la forma  $g(t, \lambda) = g(t - \lambda)$ , esto es:

$$
y(t) = \int_{-\infty}^{\infty} g(t - \lambda)x(\lambda) d\lambda + n(t) = g(t) \circledast x(t) + n(t), \tag{2}
$$

donde  $\circledast$  denota la integral de convolución.

En su forma discreta podemos reescribir la (2) como:

$$
y[k] = \sum_{m = -\infty}^{\infty} g[k - m]x[m] + n[k] = g[k] \otimes x[k] + n[k]. \tag{3}
$$

El problema de identificación de sistemas es el tema central en este trabajo, particularmente para presentar una descripción, paso a paso, del algoritmo de identificación Steiglitz-McBride. Además, para llevar a cabo la caracterización de ruido electroquímico, como ejemplo de su aplicación.

El artículo está organizado como sigue, en las Secciones 2 y 3, se da una descripción general del problema de identificación de sistemas. En la Sección 4 se presenta la formulación de algunos criterios y algoritmos de identificación y en la Sección 5 se describe el algoritmo Steiglitz-McBride. En la Sección 6 se introduce la técnica de medición de ruido electroquímico, que se utiliza en el estudio de processos de corrosión. En esta sección se aclara que dos técnicas ampliamente utilizadas son la resistencia de ruido *R*n y la impedancia de ruido *Z*n, para después, el la Sección 7 comparar la técnica de impedancia de ruido con la de identificación de sistemas. Finalmente, la Sección 8 concluye con algunos comentarios adicionales.

#### **2. Identificación de sistemas**

El problema de identificar un sistema es el de estimar un modelo matemático, basados en la observación de datos. Generalmente los datos son la entrada al sistema y los datos de salida o entregados por el sistema. Esta relación entre el problema de la identificación y el modelado matemático se muestra esquemáticamente en la Fig. 2. Es decir, identificar un sistema no es más que encontrar un modelo matemático para el sistema.

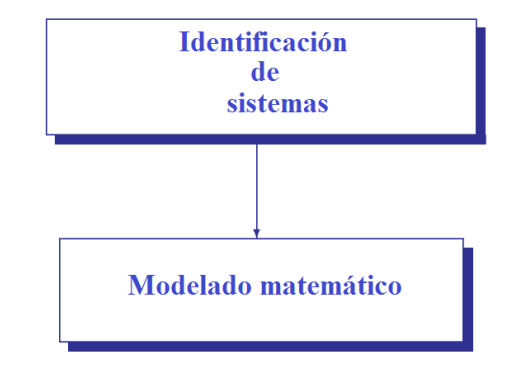

Figura 1. Interrelación entre la identifiación y el modelado matemático.

El modelado matemático se puede utilizar (ver Fig. 2) para estudiar (analizar), describir, o controlar algún fenómeno físico, biológico, o social. Así pues, si tenemos un buen modelo matemático de algún fenómeno físico o de un proceso, será más fácil entenderlo, en el caso del análisis de un fenómeno; o de controlarlo en el caso de un proceso.

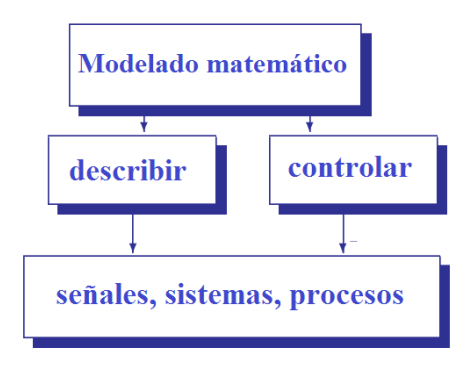

Figura 2. Usos del modelado matemático.

Existen varias formas de describir un sistema y de estimar tales descripciones. La descripción de un sistema se puede hacer en el dominio del tiempo, o en el dominio de la frecuencia. Por ejemplo, en el dominio del tiempo tenemos su respuesta al impulso, y en el dominio de la frecuencia tenemos su función de transferencia. Más aún, la respuesta al impulso puede ser en tiempo continuo *g*(*t*) o en tiempo discreto *g*[*n*], mientras que la función de transferencia puede ser *G*(*s*) para tiempo

continuo, o *G*(*z*) para tiempo discreto.

Algunos ejemplos de modelos matemáticos son:

- ecs. algebraicas,
- ecs. diferenciales ordinarias/parciales,
- ecs. en diferencias finitas,
- *funciones de transferencia*,
- *respuesta al impulso*,
- variables de estado.

#### **3. El modelado**

De acuerdo a Mendel [1] el problema del modelado se compone de 4 sub-problemas, como se muestra esquemáticamente en la Fig. 3.

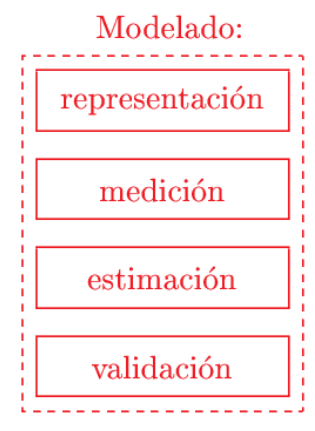

Figura 3. Los cuatro sub-problemas del modelado matemático.

#### **3.1. Representación**

Se tienen varias representaciones de un modelo, como se describe en la siguiente lista.

- modelo estático/dinámico,
- $\blacksquare$  lineal/no-lineal.
- determinístico/estocástico,
- continuo/discreto,
- fijo/variable,
- concentrado/distribuido,
- tiempo/frecuencia, etc.

#### **3.2. Medición**

Para poder verificar un modelo se deben medir cantidades físicas:

- señales
- parámetros

Los parámetros expresan una relación entre señales, por ejemplo en

 $F(t) = Ma(t)$ 

la fuerza *F*, y la aceleración son *señales*, y *M* es el *parámetro* de masa.

La medición trae consigo errores, que normalmente se tratan como ruido aditivo y se modelan como un proceso estocástico.

#### **3.3. Estimación**

Trata con la determinación de aquellas cantidades físicas que no pueden medirse, a partir de las que sí pueden medirse, por ejemplo

$$
M(t) = \sum_{i=1}^{L} C_i \phi_i(t)
$$

indica que la señal *M*(*t*) puede expresarse en términos de *L* parámetros *C*1,*C*2, . . . ,*CL*.

La teoría de la estimación es amplísima y se han escrito muchos volúmenes acerca de ella.

Algunas técnicas de estimación son:

- **Modelos lineales** 
	- A.- Estimación de parámetros
		- 1. determinísticos: weighted-least-squares (WLS), Best-linear-unbiased-estimator (BLUE)
		- 2. estocásticos: Least-squares (LS), Maximum a posteriori, BLUE, WLS
	- B.- Estimación de estados
		- 1. predición por LS
		- 2. filtro por LS (Kalman/Kalman-Bucy)
- **Modelos no-lineales** 
	- A.- Paramétrico: LS iterativo para parámetros determinísticos.
	- B.- Estados: Filtrado de Kalman extendido (FKE).
		- Combinado: estados/paramétrico (FKE, máxima verosimilitud).

#### **3.4. Validación**

Muestra la confianza en el modelo. Con frecuencia se emplean pruebas estadísticas involucrando *límites de confianza*.

La pregunta que cabe hacerse es ¿Todo esto para qué?

Sólo por dar dos ejemplos, supóngase que ocurre un sismo. Quisiéramos saber algo acerca de los sismos como para predecir el comportamiento del terreno en sismos futuros, o el comportamiento de las estructuras bajo la acción de un sismo: Modelado de sistema.

O bien, supóngase que deseamos construir una máquina capaz de hablar. Requerimos de un modelo de producción de voz a partir de la vocalización de algunas palabras: Modelado de señal.

#### **4. Formulación del problema de identificación**

Tenemos varias formas para describir un sistema y estimar la descripción. El procedimiento involucra cuatro elementos básicos:

- 1. Los datos de entrada/salida.
- 2. Un conjunto de modelos (estructuras) de los cuales escoger.
- 3. Un criterio para seleccionar un modelo particular del conjunto, basados en la información contenida en los datos.
- 4. Un algoritmo y criterio para encontrar los valores de los parámetros.

Tenemos básicamente dos métodos para identificación de sistemas (IS):

- Métodos de identificación paramétricos: ARx que en Español significa Autoregresivo con términos exógenos, ARMA que significa Autoregresivo-Promediador deslizante, FIR o Respuesta Impulsional Finita, etc.
- Métodos de identificación no-paramétricos: Correlación, Análisis espectral.

Para un estudio más completo sobre identificación de sistemas puede consultar [2].

La idea básica, como se muestra en la Fig.4, es aplicar una excitación  $x(t)$ , medir  $y(t)$  y  $\hat{y}(t)$ , estimar los parámetros del modelo, calcular el error y corregir hasta minimizar el error entre  $y(t)$   $\hat{y}(t)$ .

A continuación se muestran dos enfoques que permiten encontrar la función del sistema *G*(*f*). El primero entrega el módulo de la respuesta en frecuencia |*G*(*f*)|.

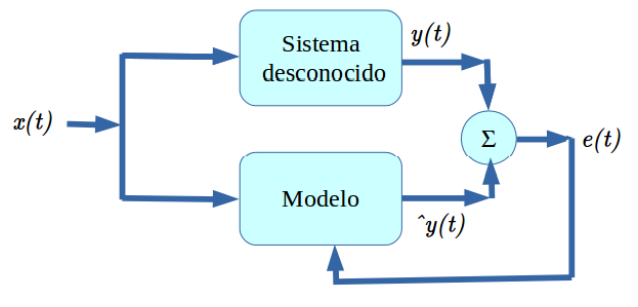

Figura 4. La idea básica.

Este enfoque es muy utilizado en la estimación de la "impedancia de ruido" denotada frecuentemente por *Z*n. El segundo enfoque entrega la función compleja *G*(*f*) del sistema, es decir, en este enfoque es posible estimar información de magnitud y fase, de modo que es muy útil para otros propósitos, es decir, como la identificación de los parámetros del sistema [3].

#### **4.1. El módulo de la respuesta en frecuencia**

Sea el sistema lineal invariante en tiempo continuo (SLIT), como se muestra en la Fig. 5, descrito por:

$$
x(t)
$$
  
\n
$$
g(t)
$$
  
\n
$$
g(t)
$$
  
\n
$$
G(s) = Y(s)/X(s)
$$

Figura 5. Sistema Lineal Invariante en el Tiempo *g*(*t*).

$$
y(t) = \int_{-\infty}^{\infty} g(\lambda)x(t - \lambda) d\lambda, y
$$
  

$$
y(t + \tau) = \int_{-\infty}^{\infty} g(\lambda)x(t + \tau - \lambda) d\lambda,
$$
 (4)

donde *x*(*t*) es la señal de entrada, *y*(*t*) es la salida, y *g*(*t*) es la respuesta al impulso del sistema.

La autocorrelación de la salida es:

$$
E[y(t+\tau)y^*(t)] = E[\int_{-\infty}^{\infty} g(\lambda)x(t+\tau-\lambda)y^*(t) d\lambda], \quad (5)
$$

donde, *E* es el operador de esperanza matemática, luego

$$
R_{yy}(\tau) = \int_{-\infty}^{\infty} g(\lambda) g^*(\lambda) R_{xx}(\tau - \lambda) \, d\lambda. \tag{6}
$$

Tomando transformadas de Fourier a ambos lados

$$
S_{y,y}(f) = |G(f)|^2 S_{xx}(f), \tag{7}
$$

donde *S <sup>y</sup>*,*<sup>y</sup>* es la densidad espectral de potencia (DEP) de *y*(*t*), *S xx* es la DEP de *x*(*t*), y

$$
|G(f)| = \sqrt{S_{y,y}(f)/S_{x,x}(f)}
$$
 (8)

es la respuesta del sistema a la frecuencia.

Esta es una forma común de estimar la respuesta en frecuencia a partir de los registros *x*(*t*) y *y*(*t*). Sin embargo se pierde la información de fase.

#### **4.2. La función de correlación cruzada**

Si ahora tomamos la correlación cruzada entre la salida y la entrada:

$$
E[y(t+\tau)x^*(t)] = E\left[\int_{-\infty}^{\infty} g(\lambda)x(t+\tau-\lambda)x^*(t) d\lambda\right], (9)
$$

entonces,

$$
R_{yx}(\tau) = \int_{-\infty}^{\infty} g(\lambda) R_{xx}(\tau - \lambda) \, d\lambda. \tag{10}
$$

Finalmente, tomando transformadas de Fourier a ambos lados

$$
S_{y,x}(f) = G(f) S_{xx}(f), \qquad (11)
$$

en donde *S <sup>y</sup>*,*<sup>x</sup>* es la DEP-cruzada entre *y*(*t*) y *x*(*t*), *S xx* es la DEP de *x*(*t*) y *G*(*f*) es la respuesta a la frecuencia del sistema, la cual es una función compleja. Ahora se puede obtener información de fase.

Existen muchas formas de obtener la función compleja *G*(*f*). Una técnica poderosa es el algoritmo iterativo de Steiglitz-McBride[4].

#### **5. Algoritmo Steiglitz-McBride**

Deseamos encontrar la regla de transformación dada por el sistema *g*(*t*). Es bien sabido que *G*(*s*) es la transformada de Laplace de la respuesta al impulso *g*(*t*). Suponiendo, por el momento, que el ruido externo y de instrumentación son cero de modo que *W*(*s*) = *Y*(*s*), entonces la entrada *X*(*s*) y la salida *Y*(*s*) están relacionadas por

$$
G(s) = \frac{Y(s)}{X(s)} = \frac{N(s)}{D(s)}.
$$
 (12)

Esta relación entrada-salida se puede expresar como una función racional de polinomios en *s*:

$$
\frac{N(s)}{D(s)} = \frac{a_0 + a_1 s + \dots + a_n s^n}{b_0 + b_1 s + \dots + b_n s^n},
$$
\n(13)

en donde  $b_0 = 1$ , y *n* es el orden del modelo.

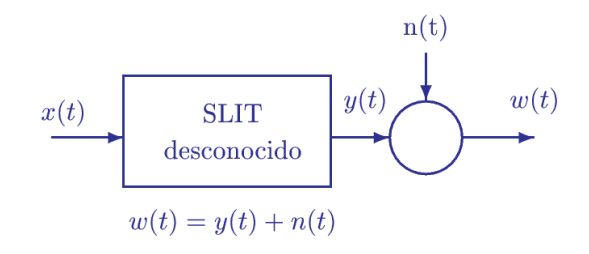

Figura 6. Medición contaminada con ruido.

Debido a que las señales medidas son versiones muestreadas de una señal en tiempo continuo, el análisis se hará en el dominio del tiempo discreto. Definamos las siguientes transformadas  $Z$ :

$$
X = X(z) = \sum x_k z^{-k}
$$
  
\n
$$
Y = Y(z) = \sum y_k z^{-k}
$$
  
\n
$$
N = N(z) = \sum a_k z^{-k}
$$
  
\n
$$
D = D(z) = \sum b_k z^{-k}.
$$

Así,

$$
\frac{N(z)}{D(z)} = \frac{a_0 + a_1 z^{-1} + \dots + a_n z^{-n}}{b_0 + b_1 z^{-1} + \dots + b_n z^{-n}},
$$
\n(14)

También, (12) se puede escribir en forma de tiempo discreto como:

$$
G(z) = \frac{Y(z)}{X(z)} = \frac{N(z)}{D(z)}.
$$
 (15)

Usando (15) y (14), y reordenando términos,

$$
\hat{y}(t) = \left\{ \frac{N(z)}{D(z)} \right\} x(t),\tag{16}
$$

la cual es la salida estimada a partir de nuestro modelo  $N(z)/D(z)$ .

El verdadero error de salida *e*(*t*) está definido en la Figura 7 como  $e(t) = \hat{y}(t) - y(t)$ . Deseamos minimizar el error *e*(*t*), lo cual es un problema de regresión no-lineal.

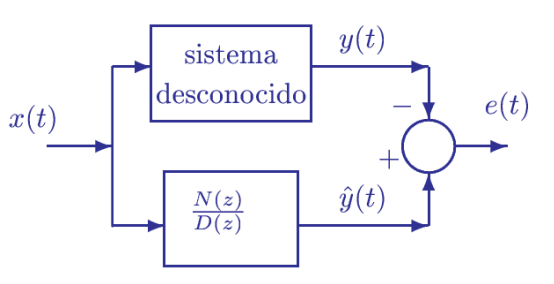

Figura 7. Modelado en tiempo discreto por *N*(*z*)/*D*(*z*).

Entonces, Kalman [5] sugirió la minimización de |*De*|, tal que

$$
|De| = D(\hat{y} - y) = |Nx - Dy|.
$$
 (17)

Definiendo el error de Kalman como E*<sup>k</sup>* = *De*, y desarrollando expresiones para E*<sup>k</sup>* al tiempo *j*, tenemos,

$$
\mathcal{E}_k = D(\hat{y}_j - y_j) \n b_0(\hat{y}_j - y_j) = \sum_{i=0}^n a_i x_{j-i} - \sum_{i=1}^n b_i \hat{y}_j - b_0 y_j.
$$
\n(18)

Entonces, el error de Kalman al tiempo *j*, usando  $b_0 = 1$ , es

$$
\mathcal{E}_{k_j} = (\hat{y}_j - y_j) = \sum_{i=0}^n a_i x_{j-i} - \sum_{i=1}^n b_i \hat{y}_j - y_j.
$$
 (19)

Usando notación vectorial por simplicidad, definimos los vectores columna  $(2n + 1) \times 1$ , g y q<sub>*i*</sub> por

$$
\mathbf{g}^T = [a_0 \, a_1 \, \dots \, a_n \, -b_1 \, -b_2 \, \dots \, -b_n] \tag{20}
$$

y

$$
\mathbf{q}_j^T = [x_j \, x_{j-1} \, \dots \, x_{j-n} \, y_{j-1} \, y_{j-2} \, \dots \, y_{j-n}],\tag{21}
$$

donde el superíndice *T* denota transpuesta, así

$$
\hat{y}_j = \mathbf{q}_j^T \mathbf{g} \n\mathcal{E}_{k_j} = \mathbf{q}_j^T \mathbf{g} - y_j,
$$
\n(22)

que se obtiene por simple substitución.

Se puede aplicar una técnica de mínimos cuadrados usando el principio de ortogonalidad;  $\mathcal{E}_{\mathbf{k_i}} \perp \mathbf{q}$ , en donde el error es ortogonal a los datos q, de modo que

$$
\langle E_k, q \rangle = 0,\tag{23}
$$

donde < · > denota el producto interior, y el subíndice *j* se ha omitido para simplificar la notación. Por lo tanto,

$$
\langle \mathbf{q}^{\mathrm{T}}\mathbf{g} - y, \mathbf{q} \rangle = 0; \langle \mathbf{q}^{\mathrm{T}}\mathbf{g}, \mathbf{q} \rangle = \langle y, \mathbf{q} \rangle; \tag{24}
$$

i.e.,

$$
\sum_{l=1}^{L} \mathbf{q}_l \mathbf{q}_l^T \mathbf{g} = \sum_{l=1}^{L} \mathbf{y}_l \mathbf{q}_l,
$$
\n(25)

donde *L* es la longitud de los registros de datos *x* y *y*.

Definiendo la matriz de auto-correlación, Q, y el vector de correlación cruzada, c, como

$$
\mathbf{Q} = \sum_{l=1}^{L} \mathbf{q}_l \mathbf{q}_l^T \qquad \mathbf{y}
$$

$$
\mathbf{c} = \sum_{l=1}^{L} \mathbf{y}_l \mathbf{q}_l; \qquad (26)
$$

entonces,la solución para g es

$$
\mathbf{g} = \mathbf{Q}^{-1}\mathbf{c}.\tag{27}
$$

Pero, lo que realmente deseamos minimizar es

$$
\sum e_j^2 = |\frac{N}{D}X - Y|^2.
$$
 (28)

Reordenando  $\frac{N}{D}X - Y$  con un denominador común, tenemos

$$
\frac{N}{D}X - Y = \frac{NX - DY}{D}.\tag{29}
$$

Ahora, usando un denominador común *D*ˆ que iterativamente tienda a *D*,

$$
\frac{NX - DY}{D} \approx \frac{NX}{\hat{D}} - \frac{DY}{\hat{D}},\tag{30}
$$

en donde *D*ˆ tiende a *D*. Entonces, (30) sugiere que se puede usar el modelo de regresión lineal de Kalman, *NX* − *DY*, pero pre-filtrando cada término por *D*, en una forma iterativa usando la estimación previa de *D*. Si *D*ˆ tiende a *D*, entonces se obtiene la minimización del error verdadero.

Para la primera iteración, hacemos  $\hat{D} = 1$ ; entonces el algoritmo iterativo incluye los siguientes pasos, con  $D_0 = 1$ , usamos el modelo de regresión lineal de Kalman para estimar *N*<sup>1</sup> y *D*1, en donde el subíndice representa el número de iteración:

- 1. Pre-filtrar los registros de entrada originales *x* y *y* por  $1/D_1(z)$ , dando nuevas estimaciones de  $\hat{x}$  y  $\hat{y}$ .
- 2. Con estas nuevas secuencias de entrada, *x*ˆ y *y*ˆ, obtener nuevas estimaciones,  $N_2 \vee D_2$ .
- 3. Usar *D*<sup>2</sup> para pre-filtrar *x* y *y* para obtener, otra vez, nuevas estimaciones de *x*ˆ y *y*ˆ. .
- 4. Encontrar nuevos *N<sup>i</sup>* y *D<sup>i</sup>* tales que

$$
|X\frac{N_i}{D_{i-1}} - Y\frac{D_i}{D_{i-1}}|^2\tag{31}
$$

sea mínimo.

. .

Esto permite encontrar la función *N*/*D*.

#### **6. Ruido electroquímico**

En el estudio de procesos de corrosión existe una técnica conocida como "medición de ruido electroquímico" (ENM por sus siglas en Inglés). En esta técnica, introducida por Iverson en junio de 1968[6], se miden las fluctuaciones espontáneas del potencial y/o de la corriente eléctrica, debidas a la corrosión, en un arreglo de electrodos.

Aunque exiten varias configuraciones, la más general es la que se muestra en la Fig. 8. En esta configuración se miden simultáneamente el potencial y la corriente de

ruido electroquímico entre un par de electrodos nominalmente idénticos, electrodos de trabajo (WE#1 y WE#2 por sus siglas en Inglés). Los electrodos son acoplados a través de un amperímetro de resistencia cero (ZRA por sus siglas en Inglés). El potencial se mide por medio de un electrodo de referencia (RE), de preferencia de Calomel. Ambos electrodos están sumergidos en una solución corrosiva.

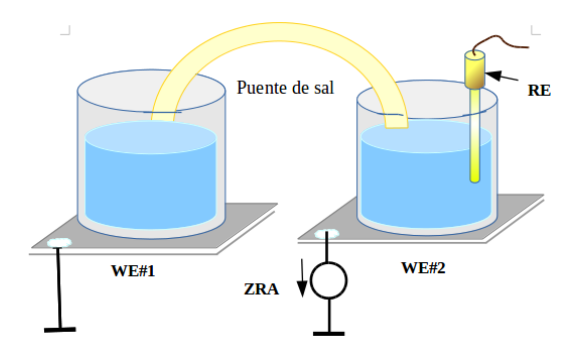

Figura 8. Sistema formado por una celda electroquímica.

Durante varias décadas, en el análisis de ruido electroquímico se han aplicado varias técnicas de análisis de señales. Como en muchos casos en los que se habla de impedancia electroquímica, un parámetro de interés es el valor de la impedancia a muy baja frecuencia. En teoría, se trata de encontrar el límite de corriente directa (CD) de la impedancia, dando como resultado un valor de resistencia.

En el caso de ruido electroquímico, esta resistencia recibe el nombre de resistencia de ruido *R*n. Algunos autores [7, 8] propusieron que *R*n se puede obtener como la relación entre la desviación estándar del potencial de ruido y la desviación estándar de la corriente de ruido, es decir,

$$
R_{\mathsf{\Pi}} = \frac{\sigma_V}{\sigma_I},\tag{32}
$$

donde σ*<sup>V</sup>* y σ*<sup>I</sup>* representan desviación estándar del potencial de ruido y la desviación estándar de la corriente de ruido, respectivamente.

Otra forma de estimar la impedancia de ruido electroquímico es utilizando densidades espectrales de potencia (DEP). Ahora se obtiene una impedancia de ruido dada por

$$
|Z_{\mathsf{n}}(f)| = \frac{S_{VV}(f)}{S_{II}(f)},\tag{33}
$$

donde *S VV* es la DEP de la señal de potencial, y *S II* es la DEP de la señal de corriente.

Para estimar la DEP se pueden aplicar varios enfoques. Por ejemplo, se puede usar el método de Welch o el Método de Máxima Entropía (MEM) [9], entre muchos

otros. Sin embargo, una técnica alternativa que no utiliza la DEP propuesta por Mansfeld [10] es simplemente hacer

$$
R_{\mathsf{S}} \mathsf{n}(f) = \frac{|FFT(V)|}{|FFT(I)|}.\tag{34}
$$

En ese caso, definen la "respuesta espectral de ruido" como la razón de transformadas de Fourier del potencial y de la corriente de ruido. No parece tan claro qué se está obteniendo con este cálculo, de modo que otros autores [11] le llaman "espectro de impedancia de ruido" (spectral noise impedance), y otros la llaman "espectro de resistencia de ruido" (spectral noise resistance)[12]. En estos cálculos, se supone que *V* e *I* no están correlacionados, así que se puede medir *V* a un tiempo y medir *I* a otro tiempo. Lo mismo se dice cuando se usa análisis estadístico para encontrar *R*n. En nuestro caso, se supone que sí existe correlación entre las señales, por lo que el potencial y la corriente deben medirse simultáneamente [13].

#### **7. Resultados en una muestra de ruido electroquímico**

En la Fig. 9 se muestra una señal del potencial de ruido en Volts, y en la Fig. 10 se muestra la corriente de ruido en Amperes obtenidos experimentalmente en una celda electroquímica con el arreglo de la Fig. 8.

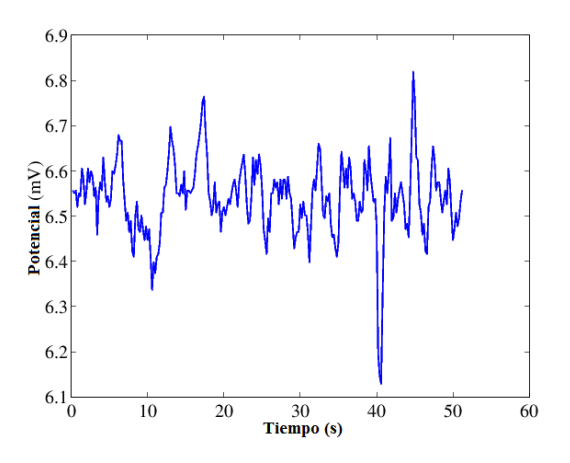

Figura 9. Señal de potencial de ruido electroquímico.

Aplicando el algoritmo de identificación Steiglitz-McBride a esos datos, en la Fig.11 se muestra la respuesta en frecuencia obtenida a partir de la función del sistema en tiempo disreto, *N*(*z*)/*D*(*z*).

Como referencia, es útil hacer una comparación entre la respuesta en frecuencia o impedancia de ruido, obtenida por el método de FFT y el de DEP. Así en la Fig. 12 se muestra la impedancia de ruido *Z*n(*f*) calculada como la razón de transformadas de Fourier.

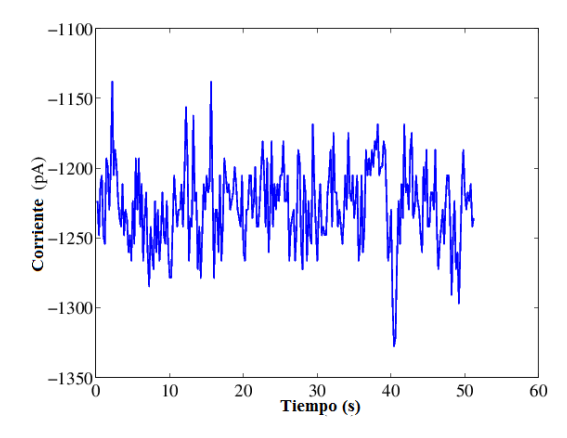

Figura 10. Señal de corriente de ruido electroquímico.

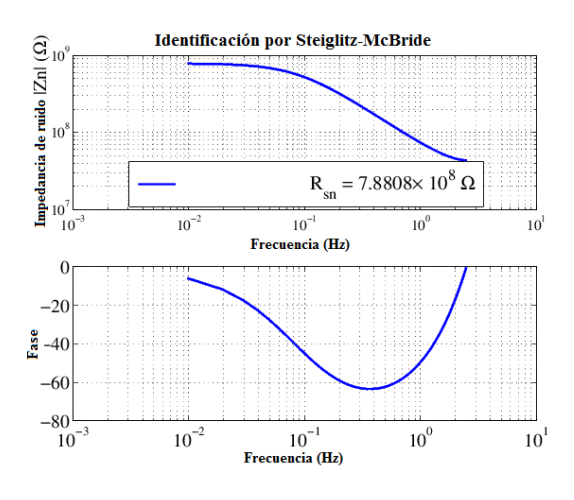

Figura 11. Respuesta en frecuencia después de obtener *H*(*z*).

En la Fig. 13 se muestra la impedancia de ruido obtenida como la razón de DEPs. Recuérdese que un valor de interés es el valor de baja frecuencia, en teoría, en el límite de CD. El método de identificación de sistemas entrega una respuesta más suave en baja frecuencia. Además, con esos datos se puede estimar el modelo de un circuito analógico equivalente de los parámetros del sistema, lo cual no se incluye en este trabajo.

Un parámetro que se usa para evaluar el grado de corrosion es el valor de la impedancia de ruido a la frecuencia mínima  $|Z(f_{\text{min}})| = R_{\text{sn}}(f_{\text{min}})$ . Este valor también se considera equivalente al valor de resistencia de ruido  $R_{\rm n}$ . Numéricamente tenemos  $R_{\rm sn} = 7.545 \times 10^8$ por el método de impedancia basado en la FFT, una  $R_{\rm{S}}$ n = 7.545 × 10<sup>8</sup> por el método de impedancia basado en la estimación de la densidad espectral de potencia. En este caso coinciden los valores de *R*sn usando la razón de FFTs y usando la razón de DEPs. Para el algoritmo de identificación de sistemas tenemos una  $R_{\textsf{S}}$ n = 7.8808  $\times$  10<sup>8</sup>. Entonces el error es de 0.0445 % entre ambos resultados.

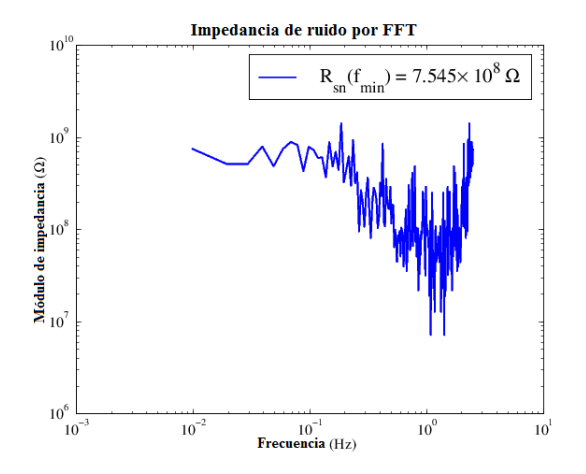

Figura 12. Impedancia de ruido por FFTs.

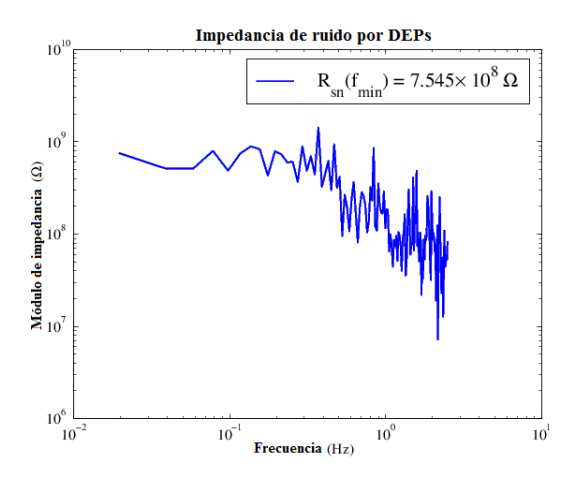

Figura 13. Impedancia por estimación de la DEP.

#### **8. Conclusiones**

La identificación de sistemas permite obtener un modelo matemático para describir procesos, señales, o sistemas. Con el modelo es posible describir la dinámica (o propiedades) del sistema, aún cuando éste sea muy complejo.

Se presentó una breve descripción del problema de identificación y se desarrolló paso a paso el algoritmo iterativo Steiglitz-McBride. Cabe señalar que este algoritmo está incluido en el conjunto de funciones de MATLAB o GNU Octave.

Con el algoritmo Steiglitz-McBride se analizó un conjunto de datos de ruido electroquímico para obtener la impedancia de ruido *ZN*(*f*) a partir de la función del sistema *N*(*z*)/*D*(*z*). Como medida de comparación cualitativa se presentaron las impedancias de ruido electroquímico obtenidas por otros dos métodos, es decir, el que utiliza la FFT y el que emplea la estimación de la DEP.

Como el valor de más interés en la impedancia de ruido electroquímico, es su valor en el límite de CD, puede concluirse que el empleo de la técnica de identificación de sistemas es una opción alternativa a los métodos frecuentemente empleados en estudios de ruido electroquímico, ya que se pudo comprobar que es numéricamente equivalente al valor de la resistencia de ruido *R*sn(*f*min). Además, el modelo del sistema obtenido por IS, el cual contiene información de ceros y polos, abre la posibilidad de identificar los parámetros del sistema.

#### **Referencias**

- [1] Jerry M. Mendel, *Lessons in Estimation Theory for Signal Processing, Communications and Control*, Prentice Hall, New Jersey 07632 (1995).
- [2] L. Lung, System Identification Theory for the User. Prentice-Hall, Englewood Cliffs, N.J., (1987).
- [3] C. Birkl and D. Howey, "Model identification and parameter estimation for LiFePO4 batteries," in IET Hybrid and Electric Vehicles Conference (HEVC). DOI http://dx.doi.org/10.1049/cp.2013.1889, 2013.
- [4] K. Steiglitz and L. E. McBride, "A Technique for the Identification of Linear Systems," IEEE Trans. on Automatic Control, AC-10, pp. 461-464, (1965).
- [5] R. E. Kalman, "Designs of a Self-optimizing Control System", Trans. ASME, Vol. 80, pp.- 468-478, (1958).
- [6] W. P. Iverson, "Iverson W. P., J. Electrochem. Soc. 115, 617– 618 (1968)," J. Electrochem. Soc., vol. 115, pp. 617–618, 1968.
- [7] B. S. Skerry and D. A. Eden, "Electrochemical Testing to Assess Corrosion Protective Coatings," Prog. Organic Coatings, Vol. 15, pp.- 269-285, (1987).
- [8] C. T. Chen and B. S. Skerry, "Assessing the Corrosion Resistenace of Painted Steel by AC Impedance and Electrochemical Noise Techniques", Corrosion, Vol. 47, pp.- 598-611, (1991).
- [9] C. A. Loto, Electrochemical Noise Measurement Technique in Corrosion, Research, Int. J. Electrochem. Sci., 7, pp.- 9248- 9270, (2012).
- [10] F. Mansfeld, C.C. Lee, G. Zhang, "Comparison of Electrochemical Impedance and Noise Data in the Frequency Domain," Electrochimia Acta, Vol. 43 No. 3-4, pp.- 435-438, (1998).
- [11] T. Schauer, H. Greisiger, and L. Dulog, "Details on MEM Analysis of Electrochemical Noise Data and Correlation with Impedance Measurementes on Organic Coatings on Metals", Electrochimia Acta, Vol. 43, No. 16-17, pp.- 2423-2433, (1998).
- [12] U. Bertocci, C. Grabielli, F. Huet, and M. Keddan, "Noise Resistance Applied to Corrosion Measurements I Theoretical Analysis," J. Electrochem. Soc. Vol. 144, No. 1, p. 31 (1997).
- [13] G. Miramontes-de-León, D. C. Farden, and L. E. McBride, "A System Identification Approach to Estimating Complex Impedance Spectra from Electrochemical Noise Data," Advances in Complex Systems, vol. 6, no. 4, pp. 575–597, Dec. 2003.

## <span id="page-14-0"></span>**Sintonizador múltiple de señales de FM comercial en una plataforma de radio definido por software**

V. I. Rodríguez-Abdalá<sup>1</sup>, J. Flores-Troncoso<sup>1</sup>, J. Sánchez-García<sup>1</sup>

<sup>a</sup>Centro de Investigación y Desarrollo en Telecomunicaciones Espaciales, Universidad Autónoma de Zacatecas, Unidad Académica de Ingeniería Eléctrica. Av. López Velarde No. 801, Zacatecas, Zac., México, 98000. http: // cidte. uaz. edu. mx <sup>b</sup>Centro de Investigación Científica y Educación Superior de Ensenada Carr. Ensenada-Tijuana 3918, Zona Playitas, Ensenada, B.C., México, 22860. http: // cicese. edu. mx

2016 Publicado por DIF U100*ci*@ http: // difu100cia. uaz. edu. mx

#### **Resumen**

En el presente documento se muestra el método utilizado para realizar una sintonización múltiple de señales analógicas moduladas en frecuencia a través de un banco de filtros, los cuáles, son reconfigurables a la frecuencia que se desea sintonizar, a su vez, la información demodulada es guardada en archivos para su análisis posterior. También se muestran diferentes herramientas gráficas que permiten el análisis en el dominio de la frecuencia de la señal recibida y la obtenida después de la demodulación.

Palabras clave: sdr, usrp, sintonizador analógico.

#### 1. Introducción

by en día, el uso de tecnologías analógicas ha<br>sido desplazado lentamente por las nuevas técnicas<br>de funciones (como el envío de datos), pero, en el caso oy en día, el uso de tecnologías analógicas ha sido desplazado lentamente por las nuevas técnicas digitales que ofrecen una mayor diversidad de los servicios de difusión como televisión y radio, esta transición ha sido lenta debido al costo que implica el cambio masivo de los dispositivos de recepción, de igual modo se justifica por el área de cobertura reducida que ofrece un sistema digital en comparación con uno analógico.

Sin embargo, estas limitantes no han impedido el

desarrollo de dispositivos con nuevas tecnologías digitales capaces de sintonizar señales analógicas. De acuerdo con [? ], las emisoras de radio pueden transmitir ambas señales (Frecuencia Modulada (FM) comercial y difusion de audio digital (DAB)) en la misma frecuencia, ´ sin interferirse, lo que permite que el proceso de transición a difusión digital tenga una completa compatibilidad con los receptores analógicos.

Trabajos como [? ] han desarrollado convertidores de frecuencia intermedia a digital que pueden sintonizar AM (Amplitud Modulada), FM e IBOC (In Band On Channel) que es un estandar para DAB. Donde con solo un ´ sintonizador y dos convertidores Frecuencia Intermediaa-digital pueden cambiar entre los diferentes esquemas de modulación.

Aunque el objetivo de este documento no es analizar a detalle como se realiza la transmisión de DAB o los estándares utilizados para su difusión, se mostrará como con solo un sintonizador y variando el ancho de banda de recepción, es posible demodular simultáneamente múltiples estaciones, esto con ayuda de un banco de filtros digitales configurables por software en tiempo real. Todos los procesos son realizados con bloques de procesamiento digital de señales en una plataforma de radio definido por software.

El presente artículo se organiza de la siguiente manera: en la sección ?? se muestra el diagrama de un receptor FM tradicional, en la sección ?? se analiza el modelo de radio definido por software donde se realiza la demodulación y el filtrado de las diferentes frecuencias de FM y finalmente en las secciones ?? y ?? se presentan los resultados obtenidos y las conclusiones del modelo propuesto.

#### **2. Arquitectura del demodulador FM**

#### 2.1. Teoría

Sea  $x_m(t)$  la información a ser transmitida llamada señal modulante, la señal portadora es  $x_c(t)$  =  $A_c \cos(2\pi f_c t)$  donde  $f_c$  es la frecuencia base de la portadora y  $A_c$  es la amplitud de la portadora. La señal resultante de la modulación, en frecuencia se define como:

$$
y(t) = A_c \cos\left(2\pi \int_0^t f(\tau)d\tau\right)
$$
  
=  $A_c \cos\left(2\pi \int_0^t [f_c + f_\Delta x_m(\tau)]d\tau\right)$   
=  $A_c \cos\left(2\pi f_c t + 2\pi f_\Delta \int_0^t x_m(\tau)d\tau\right)$  (1)

Donde  $f(\tau)$  es la frecuencia instantánea y  $f(\tau) - f_c =$ *f*∆*x<sub>m</sub>*(τ) es la desviación en frecuencia, que es proporcional a la señal moduladora  $x_m(t)$ , se asume que la señal moduladora está limitado por un rango de valores comprendidos entre  $\pm 1$ .

#### **2.2. Demodulacion FM ´**

Existen diversos tipos de demoduladores para señales de FM analógicas, entre ellos:

■ Detector de fase. Es un dispositivo el cuál su salida representa la diferencia de fase entre dos señales

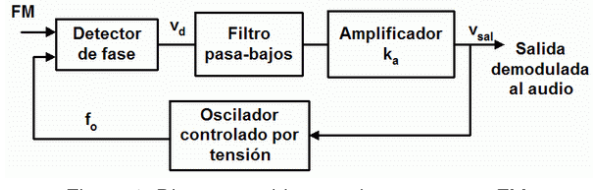

Figura 1. Diagrama a bloques de un receptor FM.

de entrada. Una de las señales de entrada es la de referencia y la otra es la captada por la antena.

- Discriminador Foster-Seeley [? ]. Es el detector de FM mas utilizado. Este detector se conforma de un transformador que alimenta dos diodos en un circuito rectificador de corriente directa de onda completa. Cuando la entrada del transformador es sintonizada en la frecuencia, la salida del discriminador es cero. Cuando existe alguna variación en la frecuencia, el balance del circuito es roto y la salida del circuito representa la desviación en frecuencia.
- Detector de relación. Este detector es una variante del discriminador de Foster-Seeley, el cúal tiene la ventaja de eliminar el ruido de AM y por lo tanto no demodular señales de AM. Este detector tiene un ancho de banda mas angosto pero una distorsión mayor en comparación con Foster-Seeley.
- Detector de cuadratura. En este dispositivo, la señal es dividida en dos partes, una de ellas es desfasada 90 grados a través de un capacitor y enviada a un circuito LC el cuál resuena a la frecuencia de la portadora. Si la frecuencia de la señal recibida es igual a la frecuencia central, entonces las dos señales tendrán una diferencia de 90 grados, a esto se le llama fase en cuadratura, de ah´ı el nombre de este detector. Las señales son multiplicadas entre si para detectar la fase y la salida de esta multiplicación es la representación de la desviación de fase de la señal. Este proceso de detección puede complementarse con una compuerta lógica XOR, la cuál convierte la señal FM en una señal modulada por ancho de pulso (PWM). Cuando estos pulsos son filtrados, la salida del filtro entrega la señal original con la que fué modulada la portadora.

En la Figura ?? se puede observar un diagrama a bloques de como se conforma un receptor de FM. Donde el detector de fase entrega a su salida la señal demodulada que es enviada a un filtro pasabajas para la amplificación del audio obtenido.

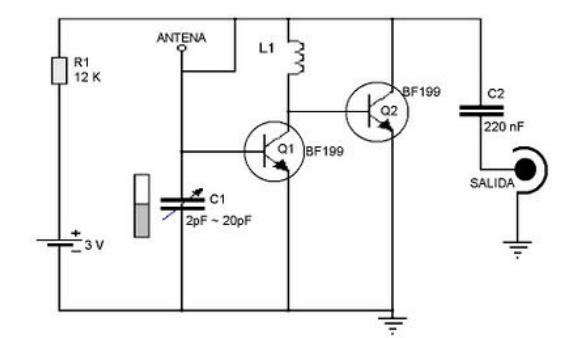

Figura 2. Circuito de un receptor FM sencillo.

En la Figura ?? se observa un circuito electrónico sencillo donde se implementa un receptor de FM de sintonización variable a base de transistores.

#### **3. Modelo propuesto**

De acuerdo con  $[?]$  y  $[?]$ , la implementación de un demodulador FM en una plataforma digital de radio definido por software, permite el uso de diferentes algoritmos de correlación, filtros digitales, decimadores e interpoladores que en un circuito de FM tradicional no es fácil de implementar, y en cambio, en la plataforma digital, se pueden agregar estas taréas de una manera sencilla para que sean realizadas por el FPGA.

Un entorno de radio definido por software en GNU Radio [? ], es un conjunto de herramientas que permite la implementacón de diversos bloques de procesamiento de señales, en un ambiente de software para su desarrollo en una determinado equipo de hardware programable.

En la Figura ?? se muestra un receptor de radio FM desarrollado en GNU Radio. El receptor es una tarjeta de radio definido por software USRP sintonizado a la frecuencia de la emisora deseada, la señal recibida es remuestreada, para pasar de una tasa de 250 KHz a 192 KHz, que es el ancho de banda que utiliza una estación de radio FM comercial. Una vez preparada la señal se entrega al bloque que demodulará la señal FM y entregará a su salida una señal de audio con una tasa de 48 KHz, que es la tasa de muestreo de la tarjeta de sonido de la computadora.

Así mismo, para observar la señal en las diferentes etapas del procesamiento, se agregaron dos analizadores de espectro, uno a la salida de la tarjeta USRP y otro en la salida del demodulador de FM,.

Para realizar una demodulación múltiple simultánea es necesario incrementar el ancho de banda de la tarjeta USRP, llevándolo en este caso a su máximo posible. El valor de la tasa de muestreo de la tarjeta USRP depende del modelo de la tarjeta USRP y la computadora

utilizada, en este caso, el valor de la tasa de muestreo y por consecuencia el ancho de banda máximo de la tarjeta USRP es 4 MHz.

Debido a que el ancho de banda de la tarjeta USRP es muy grande en comparación con el ancho de banda que se requiere para sintonizar una estación de FM, es necesario separar cada uno de los canales de FM. Para ello se utilizó un filtro FIR que permite el paso de la frecuencia que se desea sintonizar y elimina el desplazamiento en frecuencia con respecto a la frecuencia central de la tarjeta USRP, dejando la señal de la estación de FM centrada en el espectro. Dependiendo de la cantidad de emisoras que se deseen sintonizar al mismo tiempo, es la cantidad de filtros FIR que deberán integrarse al sistema de radio definido por software.

En la Figura ?? se muestra un demodulador FM para 3 frecuencias independientes, incluyendo la grabación por separado de cada uno de los canales demodulados.

#### **4. Resultados**

En la Figura ?? se presenta el espectro de las señales recibidas en un ancho de banda de 4 MHz, y de acuerdo a como varíe la frecuencia central de la tarjeta USRP, se podrán observar otras portadoras en el espectro.

Una vez fija la frecuencia central de la tarjeta USRP se procede a seleccionar las diferentes frecuencias de las emisoras de FM para su demodulación. Para mejorar la recepción de la señal, se agregó una variable de ganancia, la cuál está normalizada (valores entre 0 y 1) para que la tarjeta incremente o disminuya la ganancia de la antena por hardware. Una operación similar se podría hacer mediante software, esto es, agregando un bloque de multiplicación sobre la señal recibida o sobre el audio demodulado para controlar el volumen en la bocina.

Con el menú de selección de estación es posible cambiar el audio de la estación que se escucha en la tarjeta de sonido, mas esto no quiere decir que se esté dejando de demodular las otras estaciones, por ello se incluyó una etapa de grabación, la cuál generará un archivo de audio con extensión .way sin importar que estación se esté escuchando en ese momento y permitir de este modo un análisis posterior de la señal demodulada.

En la Figura ?? se muestra el espectro del audio demodulado, se puede observar que el ancho de banda del audio coincide con el definido para FM comercial (200 KHz), además, se observa la presencia de una portadora adicional mezclada junto con el audio alrededor de los 88 KHz, en esta portadora es donde se envía los

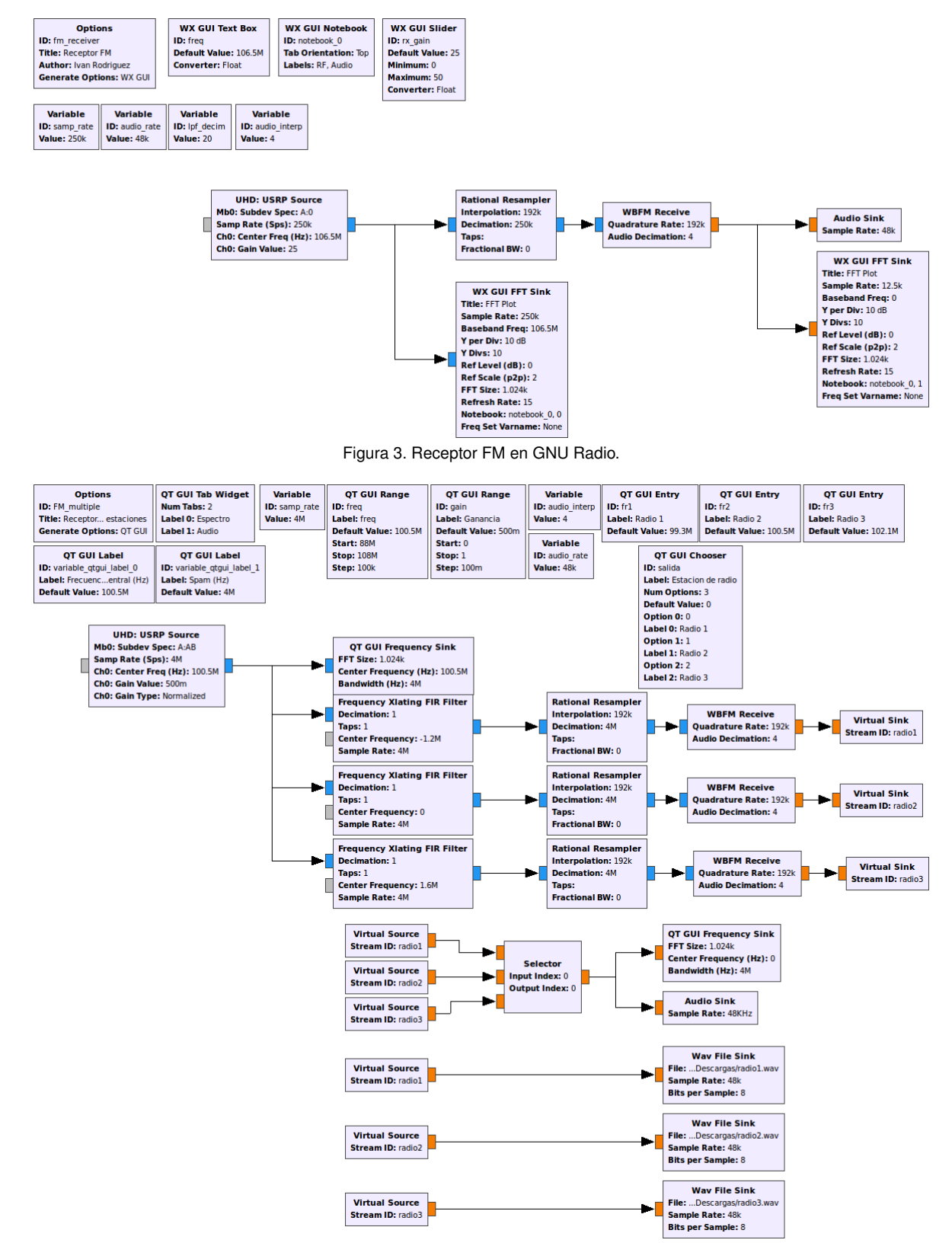

Figura 4. Receptor FM con banco de filtros en GNU Radio.

datos de la estación de radio FM para su despliegue en los nuevos sintonizadores digitales de radio.

La captura de las señales se realiza en la etapa posterior a la demodulación, mas sin embargo, es posible

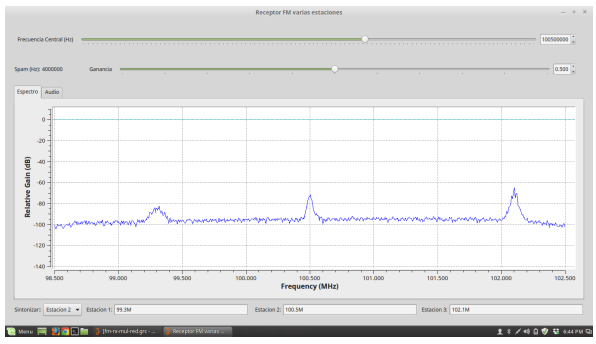

Figura 5. Espectro de la señal en la tarjeta USRP.

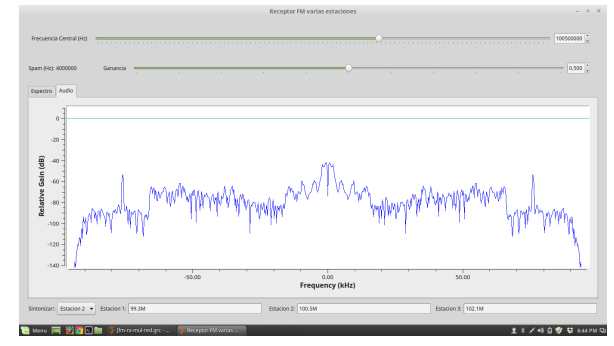

Figura 6. Espectro de la señal FM demodulada.

agregar los bloques de captura de datos en otras etapas, como puede ser a la salida de la tarjeta USRP o del filtro FIR. Los datos capturados pueden ser utilizados para procesamiento de señales que no requiera ser en tiempo real.

#### **5. Conclusiones**

El uso de plataformas de radio definido por software permite realizar diferentes tipos de aplicaciones utilizando una plataforma universal, y facilita la modificación de estas aplicaciones para implementar mejoras o algoritmos sin necesidad de desarrollar hardware.

La sintonización múltiple puede ser útil para diversas aplicaciones y no necesariamente cada una de las señales tienen que tener el mismo esquema de modulación. Esto es, en caso de que alguna señal esté modulada digitalmente o transmita otro tipo de información, se puede agregar diferentes filtros y hacer una ramificación exclusiva para la señal que se desea recuperar.

Este tipo de aplicaciones permite realizar múltiples taréas que se verán limitados por la capacidad de cómputo y procesamiento del entorno de GNU Radio. Igualmente, se pueden realizar procesos que optimicen la demodulación y otras etapas de banda base, que permitan una comunicación fiable entre los dispositivos.

#### **Referencias**

- [1] B. W. Kroeger and P. J. Peyla, Compatibility of FM hybrid inband on-channel (IBOC) system for digital audio broadcasting. IEEE Transactions on Broadcasting, Vol. 43, pp.421-430, num. 4, Dec 1997.
- [2] Q. Sandifort, L. Breems, C. Dijkmans and H. Schuurmans, IFto-digital converter for FM/AM/IBOC radio, Solid-State Circuits Conference, 2003. ESSCIRC '03. Proceedings of the 29th European, Estoril, Portugal, 2003, pp. 707-710.
- [3] D. E. Foster and S. W. Seeley, Automatic Tuning, Simplified Circuits, and Design Practice, in Proceedings of the Institute of Radio Engineers, vol. 25, no. 3, pp. 289-313, March 1937.
- [4] Bang-Sup Song and In Seop Lee, A digital FM demodulator for FM, TV, and wireless, in IEEE Transactions on Circuits and Systems II: Analog and Digital Signal Processing , vol. 42, no. 12, pp. 821-825, Dec 1995.
- [5] Indranil Hatai and Indrajit Chakrabarti, A New High-Performance Digital FM Modulator and Demodulator for Software-Defined Radio and Its FPGA Implementation, International Journal of Reconfigurable Computing, vol. 2011, Article ID 342532, 10 pages, 2011.
- [6] T. W. Rondeau, On the GNU Radio Ecosystem, Opportunistic Spectrum Sharing and White Space Access: The Practical Reality , O. Holland, H. Bogucka, A. Medeisis, Ed. New York: Wiley, 2015.

## <span id="page-19-0"></span>**Diseño de una antena Cross-Yagi para Comunicaciones Satelitales a Frecuencias de UHF**

J. Simón-Rodríguez<sup>a</sup>, K. A. Pichardo-Rivas<sup>b</sup>, I. I. Fernández-Morales<sup>b</sup>

aCátedra CONACyT, Centro de Investigación y Desarrollo en Telecomunicaciones Espaciales, Unidad Académica de Ingeniería Eléctrica, Universidad Autónoma de Zacatecas. Av. López Velarde No. 801, Zacatecas, Zac, México, 98000. http: // cidte. uaz. edu. mx/ <sup>b</sup>Unidad Académica de Ingeniería Eléctrica, Universidad Autónoma de Zacatecas. Av. López Velarde No. 801, Zacatecas, Zac, México, 98000. http: // uaie. uaz. edu. mx/

2016 Publicado por DIF U100*ci*@ http: // difu100cia. uaz. edu. mx

#### **Resumen**

En este artículo se muestra el diseño de una antena de polarización circular Cross-Yagi fabricada para operar a frecuencias de UHF utilizadas en enlaces de comunicación satelital. Este tipo de antena direccional fue diseñada con el fin de captar señales provenientes de nanosatélites transmitiendo a 436.5 MHz y para formar parte del segmento terrestre. Se muestran resultados de su respuesta en frecuencia a partir de sus parámetros "S", presentando esta antena un ancho de banda a -10 dB de 118.236 MHz.

Palabras clave: Antena, Cross-Yagi, Comunicaciones Satelitales, UHF.

#### **1. Introduccion´**

os sistemas de comunicaciones satelitales<br>
son aquellos sistemas electrónicos de comu-<br>
nicaciones que transmiten y reciben ondas<br>
electromagnéticas gracias a la presencia en el espacio os sistemas de comunicaciones satelitales son aquellos sistemas electrónicos de comunicaciones que transmiten y reciben ondas de satélites artificiales situados en órbita alrededor de la tierra, mismos que intercambian información con equipos electrónicos en la tierra llamados estaciones terrenas [1]. Las estaciones terrenas pueden incluir módulos básicos como pueden ser el de energía, la computadora, el de comunicaciones y el de antena, mientras que un satélite puede incluir además de

los anteriores módulos, un módulo de carga útil que contenga sensores, gps, cámaras, etc. Ambos sistemas, tanto el segmento terrestre como el espacial (satelite), incluyen estructuras de antena necesarias ´ para la transición entre medios guiados y no guiados [2].

En lo que respecta a las estructuras de antenas, podemos encontrar una gran variedad de ellas aplicadas a comunicaciones satelitales, las cuales pueden ir desde una simple antena dipolo lineal, antenas parabólicas, antenas de parche, antenas Yagi o complicados complicados arreglos de elementos, todos ellos diseñados para satisfacer una necesidad

de comunicación particular, ya sea en la estación terrena o en el segmento espacial. Dichas necesidades de comunicación satelital pueden ser direccionales u omnidireccionales [3].

Respecto a los satélites, cabe hacer mención que pueden clasificarse según sus características, entre las que destacan su órbita, su objetivo y su peso. Según su órbita podemos encontrar del tipo LEO (Low Earth Orbit) que orbitan la tierra a distancias de 160 a 2,000 km y que se usan para geología y en la industria de la telefonía satelital. Los satélites MEO (Medium Earth Orbit) orbitan la tierra a distancias de 10,000 km y su usan para comunicaciones de telefonía y televisión, así como para experimentos espaciales. Existen también los satélites HEO (Highly Elliptical Orbit), que no siguen una órbita circular, sino elíptica, lo que hace que alcanzan distancias mucho mayores en el punto de órbita más lejano. Los satélites HEO comúnmente se usan para cartografía de la superficie terrestre. La última clasificación según su órbita es la de los satelites GEO (geosynchronous satellite), estos ´ satélites tienen una velocidad de traslación igual a la velocidad de rotación de la tierra, lo que los ubica sobre un mismo punto del globo terrestre. Estos satelites son ´ usados para transmisiones de televisión y de telefonía. Los satélites artificiales se clasifican de acuerdo a su peso desde grandes satélites (1,000 kg) hasta los femtosatélites que pesan menos de 100 g. La antena descrita en esta publicación, es una antena diseñada para recibir en tierra señales provenientes nanosatélites (1-10 Kg) [4].

En el presente artículo se muestra el diseño, la simulación, la fabricación y la caracterización de una antena direccional tipo Cross-Yagi para estación terrena de un sistema de comunicación nanosatelital. Esta antena terrena funciona con polarización circular, lo que garantiza menos pérdidas por desacoplamiento de polarizacioń con la antena del nanosatélite, ya que si este último opera con polarización 'lineal solo se tendría una pérdida de -3 dB [3]. La antena de polarización circular referida, fue diseñada para operar a una frecuencia de 436.5 MHz, frecuencia pertenciente a la banda de UHF (300 MHz a 3 GHz). Finalmente, se puede mencionar que la frecuencia de diseño se encuentra en el rango de 432 a 438 MHz, rango etiquetado en el Cuadro Nacional de Atribución de Frecuencias para ser usado por aficionados, para radiolocalización y para exploración de la tierra por satélite  $[5]$ .

#### **2. Parámetros de diseño**

El diseño de la antena Cross-Yagi propuesto se basa fundamentalmente en la combinación de dos antenas Yagi de tres elementos cada una (un dipolo alimentado y dos directores), encontrándose estas antenas a 90◦ una de la otra, es decir una vertical y otra horizontal. Ambas antenas Yagi comparten el mismo soporte (boom) intercalando sus elementos entre sí de manera que se tiene una antena de 6 elementos en total. Los elementos de la antena son hechos a partir de varillas de aluminio de 6.35 mm de espesor. Las dimemsiones de los 6 elementos que forman la antena son de 0.5 longitudes de onda  $(\lambda)$ , mientras que la separación entre un elemento vertical y otro horizontal es de 0.25λ. Si consideramos que la frecuencia de diseño es de 436.5 MHz, tendremos longitudes de elementos de 34.36 cm y separaciones entre elementos verticales y horizontales de 17.18 cm. Los dipolos alimentados de cada una de las dos antenas están conectados a cables coaxiales de 75Ω de 0.25  $\lambda$  considerando la constante de propagación, lo que dió como resultado longitudes de cada uno los cables de 75Ω de aproximadamente 11 cm. Los otros extremos de estos 2 cables de 75Ω fueron unidos entre s'i y conectados a uno de los extremos de un cable de 50 $Ω$ , el cual tiene en su otro extremo un conector coaxial SMA macho de 50Ω. Esta configuración "Y" actúa como un acoplador de impedancia, ya que teniendo dos segmentos de cable de 75 $\Omega$  (uno en cada antena), se acoplan las impedancias entre las dos antenas y el cable de 50Ω. En la Figura 1 se puede observar la antena Cross-Yagi fabricada.

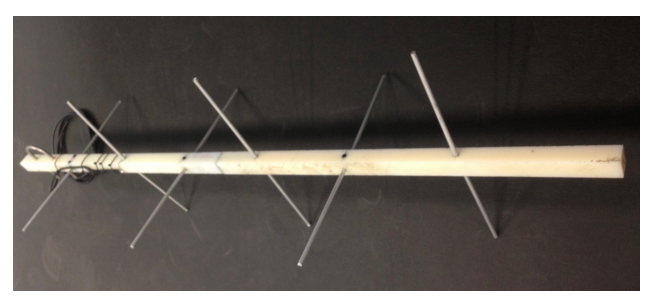

Figura 1. Antena Cross-Yagi diseñada para comunicaciones satelitales en UHF

Así mismo en la Figura 2 se pueden observar los dos dipolos alimentados con la correspondiente configuración "Y" de cables coaxiales.

Debido a sus elementos verticales y horizontales, la antena Cross-Yagi es de polarización circular, que en comunicaciones espaciales es muy utilizada, esto dado que el uso de este tipo de polarización en un

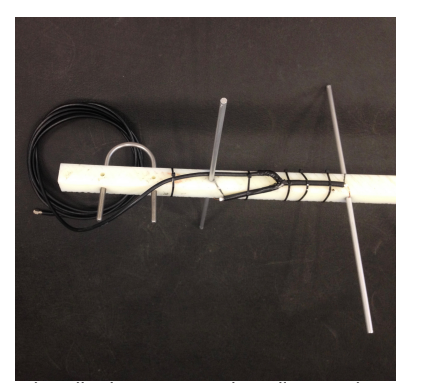

Figura 2. Los dos dipolos ortogonales alimentados con la correspondiente configuración acopladora a partir de cables coaxiales

extremo del enlace (estación terrena por ejemplo) es muy deseable, ya que sólo llega a dar una pérdida por desajustes de polarización de alrededor de -3 dB.Este tipo de antenas son comúnmente utilizadas para cubrir satélites LEO.

#### **3. Mediciones**

Con el fin de conocer el comportamiento en el dominio de la frecuencia de la antena diseñada, se procedió a la medición de sus parámetros "S", dichos parámetros fueron los correspondientes a una red de un puerto, es decir  $S_{11}$  en sus versiones logarítmica, Carta de Smith y SWR. Las mediciones de dichos parámetros fueron llevadas a cabo con la ayuda de un analizador vectorial de redes de dos puertos N5222A de Keysigth Technologies ® y después de llevar a cabo el procedimiento correspondiente de calibración en el rango de frecuencias de 300 a 600 MHz. En la Figura 3 se puede observar el comportamiento del parámetro  $S_{11}$  en formato logarítmico, el cual se interpreta como la reflexión de ondas debidas al desacoplamiento de la antena con una impedancia de 50Ω, impedancia del puerto del equipo N5222A que emula o hace las veces de un transmisor o receptor al que se conectará la antena diseñada. Cabe mencionar que entre menor sea la medición en dB del parámetro *S*<sub>11</sub> en formato logarítmico, mejor es acoplamiento de la antena y por lo tanto menores las pérdidas por reflexión. En la figura referida se aprecia un *S* <sup>11</sup>=-21.59 dB a la frecuencia de diseño de interés que es de 436.5 MHz.

La versión SWR del parámetro S<sub>11</sub> representa la razón de onda estacionaria de voltaje. Éste parámetro sin unidades idealmente debe ser 1 (condiciones de acoplamiento perfecto), mientras que en términos prácticos es deseable que se acerque a dicho valor

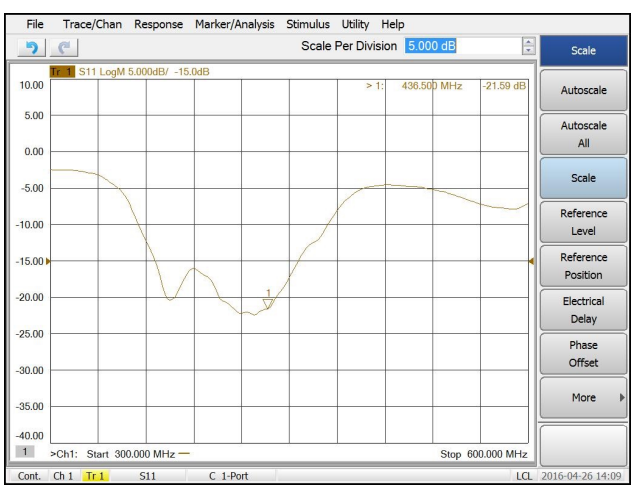

Figura 3.  $S_{11}$  en formato logarítmico (dB) de la antena Cross-Yagi de 300 a 600 MHz.

ideal o que no sea mayor a 2. La Figura 4 muestra *S* <sup>11</sup> en formato SWR de 300 a 600 MHz donde se puede observar un valor de 1.18 a 436.5 MHz.

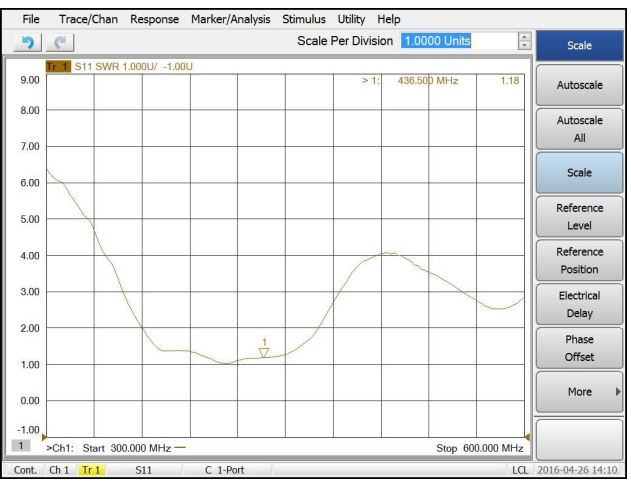

Figura 4. *S*<sub>11</sub> en formato logarítmico (dB) de la antena Cross-Yagi de 300 a 600 MHz.

La tercera de las mediciones reportadas en el presente trabajo se refiere a la carta de Smith donde se puede observar el valor de la impedancia a lo largo del rango de frecuencias de 300 a 600 MHz arrojando un valor de impedancia a 436.5 MHz de (41.91-j1.77) $Ω$ , que al tener una reactancia negativa representa una capacitancia de 205.82 pF. La Figura 5 muestra la carta de Smith de la antena diseñada.

#### **4. Conclusiones**

La antena Cross-Yagi diseñada presenta un buen desempeño en el dominio de la frecuencia en la banda de UHF con un ancho de banda a -10 dB de 118.236 MHZ en el rango de frecuencia de 354.706 a 472.942

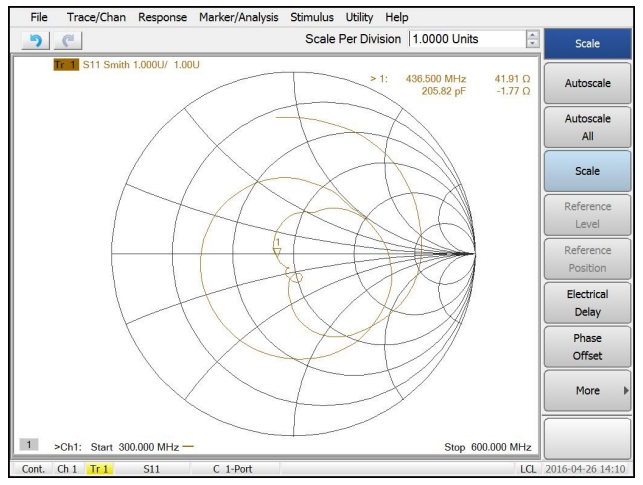

Figura 5. Carta de Smith de la antena Cross-Yagi de 300 a 600 MHz.

MHz, lo que la hace idónea para enlaces entre estaciones terrenas y nanosatélitales. La antena Cross-Yagi de polarización circular y con patrón de radiación direccional, representa una opción de antena de bajo costo y de fácil construcción para estudiantes, aficionados y profesionales de las comunicaciones basadas en satélites pequeños.

#### **Referencias**

- [1] Tomasi W., Sistemas de Comunicaciones Electróicas. Prentice Hall Cuarta edición, 2001.
- [2] Neri Vela R., Comunicaciones por satélite. Thomson 2003.
- [3] Balanis C.A., Antenna theory: analysis and design. John Wiley & Sons 1997.
- [4] Maini A.K., Agrawal V., Satellite technology: principles and applications. Wiley 2011.
- [5] http://cnaf.ift.org.mx, Cuadro Nacional de Asignación de Frecuencias. Instituto Federal de Telecomunicaciones, Secretaría de Comunicaciones y Transportes, 2012.

# <span id="page-23-0"></span>**Generador eléctrico de imanes permanentes, tipo C, para aplicaciones eólicas**

Manuel Reta Hernández, Alfredo Pedroza Hernández, Jorge de la Torre y Ramos, Francisco Bañuelos Ruedas

Universidad Autónoma de Zacatecas, Unidad Académica de Ingeniería Eléctrica. Av. López Velarde 801, Col. Centro, Zacatecas, Zac., México, 98000. pedroza. alfredo@ hotmail. com

2016 Publicado por DIF U100*ci*@ http: // difu100cia. uaz. edu. mx

#### **Resumen**

El desarrollo de sistemas eólicos de baja y mediana capacidad requiere de generadores eléctricos que funcionen a baja velocidad para acoplamiento directo con la turbina, prescindiendo del tren de engranes. Al reducirlo, disminuyen los problemas de mantenimiento y mejora la eficiencia total del sistema. En generadores de micro capacidad, el diseño se plantea generalmente con imanes permanentes, con rotores de flujo axial, pero este diseño ya no es conveniente para generadores de mediana y gran capacidad. En este documento se presenta el diseño de un generador eléctrico de imanes permanentes (NdFeB), de flujo radial con rotor de doble cilindro (tipo C), de 20 *kW*, de baja velocidad, para acoplamiento directo en aplicaciones eólicas.

Palabras clave: Generador de imanes permanentes, Generador de baja velocidad, Aerogenerador.

#### **1. Introducción**

os avances en la industria eólica mundial han cambiado el panorama de los energéticos, ya que a<br>fines del 2015 se alcanzó una capacidad instalada<br>mundial de 432,419 *MW* [? ]. De esa capacidad, los paíos avances en la industria eólica mundial han cambiado el panorama de los energéticos, ya que a fines del 2015 se alcanzó una capacidad instalada ses con mayor aportación, en orden decreciente, son: China, España, Estados Unidos, Alemania, India, España, y el Reino Unido, los cuales suman el 75 % del total. De acuerdo con Global Wind Energy Council (GWEC), el 3.5 % de la demanda mundial de electricidad actual es proporcionada por la energía eólica, y se estima que para el año 2020 crecerá en un rango de un 8 % a un

#### 12 %.

En México, la capacidad eólica instalada a finales del 2015 era de 3,283 *MW*, representando aproximadamente el 5 % de la capacidad eléctrica total instalada[? ].

El viento, materia prima del potencial eólico, es el resultado de las diferencias de presión en la atmósfera, ocasionadas por las variaciones de temperatura, causadas, a su vez, por la radiación solar en las diferentes regiones del planeta. Se estima que sólo el 2 % de la energía solar que alcanza la tierra es transformada en energía eólica y, de ese porcentaje, sólo una pequeña parte es aprovechable para producción de electricidad.

El desarrollo tecnológico en el tema de energía eólica ha permitido la implementación de varios modelos de sistemas eólicos, con diverso tipos de generadores eléctricos.

De acuerdo con Polinder [5], en la década de los 1990's, la capacidad de grandes sistemas eólicos conectados a la red era de 1.5 *MW*. Inicialmente, la mayoría de los sistemas utilizaba cajas de engranes con diferentes relaciones o pasos conectados a un generador. Aunque la caja de engranes se ha mejorado con cambios de etapas múltiples, actualmente los fabricantes de turbinas eólicas tienden a eliminar la caja de engranes en los aerogeneradores de gran potencia (1.5 a 5 *MW*), principalmente para permitir un ensamblaje más flexible, pretendiendo reducir el ruido generado, y mejorando la eficiencia del sistema. Para ello se han propuesto generadores eléctricos de baja velocidad, de acoplamiento directo, disminuyendo los problemas de mantenimiento [5]-[7]. Para el funcionamiento a bajas velocidades, el diseño del generador requiere de polos magnéticos constituidos por imanes permanentes para la producción del flujo magnético. Aunque el costo de construcción del generador se eleva, a diferencia del costo de los generadores diseñados para mayor velocidad, la eficiencia total del sistema mejora, y por tanto se reduce el costo por *kWh* producido.

En el presente documento se propone, como una primera etapa, el diseño de un generador de baja velocidad, de flujo radial de imanes permanentes, con un diseño de rotor de doble cilindro (tipo C), de 20 *kW* de capacidad nominal, para turbina eólica de eje horizontal. La simulación y modelado empleando técnica de elemento finito, y su eventual construcción se realizará en una siguiente etapa del proyecto.

#### **2. Cálculos del generador**

Los cálculos en estado estable de los parámetros eléctricos y algunas dimensiones del rotor y estator del generador propuesto se realizaron basados en consideraciones iniciales de velocidad nominal de viento (altitud de 2,700 *m* sobre el nivel del mar), y para un cierto diseño de turbina eólica de eje horizontal.

#### **2.1. Velocidad específica de la turbina**

Las turbinas eólicas se diseñan para trabajar dentro de un cierto rango de velocidades de viento, a fin de proteger al generador eléctrico en caso de velocidades de viento excesivos [8]-[9].

El aerogenerador propuesto, de 20 *kW* de capacidad nominal, se diseñó para acoplamiento directo a una turbina de eje horizontal de tres aspas, para una velocidad nominal de viento de 12 *m*/*s*, con densidad del aire de  $\rho = 0.8786\ kg/m^3,$  con un coeficiente de potencia de la turbina de  $C_p = 0.25$ . La eficiencia estimada del generador eléctrico es de η = 0.75. El área *A* de barrido de las aspas es de  $140.3\ m^2$ , obtenida de la Ec.  $(1)$ .

$$
A = \frac{P}{\frac{1}{2}\rho v^3 C_p \eta}
$$
  
= 
$$
\frac{20,000}{\frac{1}{2}(0.88)(12)^3(0.25)(0.75)} = 140.3 m^2
$$
 (1)

Por tanto, el radio de la circunferencia de barrido, equivalente a la longitud de cada aspa *L*aspa deberá ser de 6.6825 *m*.

Tomando una velocidad específica de la turbina de  $\lambda = 6$ , la velocidad angular estimada de la turbina  $n_{\text{turb}}$ , es de 102.81 *rpm*, para una velocidad nominal de viento de 12 *m*/*s* (Ec. (2)).

$$
n_{\text{turb}} = \frac{60 \lambda \text{ V} \cdot \text{viento}}{2\pi \text{ L} \cdot \text{aspa}} \tag{2}
$$
\n
$$
= \frac{(60)(6)(12)}{(2)(3.1416)(6.7)} = 102.81 \text{ rpm}
$$

#### **2.2. Diseño del generador**

El generador eléctrico se propone para salida trifásica, con los devanados conectados en estrella (Y). Para un voltaje eficaz de diseño, por fase, de 280 *V*, las magnitudes del voltaje eficaz de línea a línea *VLL* y la corriente eficaz de línea *I<sup>L</sup>* están definidos por las Ec. (3) y (4).

$$
I_L = I_f \tag{3}
$$

$$
V_{LL} = \sqrt{3} V_f \tag{4}
$$

donde:

 $I_f$  = Corriente de fase  $(A)$ .  $V_f$  = Voltaje de fase (*V*).

Para una potencia trifásica nominal del generador de 20  $kW$ , la potencia nominal por fase  $P_{\text{face}} = 20 \, \text{kW}/3 = 1$ 6.67 *kW*. Por tanto, la corriente nominal por fase del generador es de 26.5 *A*, estimada de la Ec. (5). Para ese valor de corriente circulando por las bobinas del estator, se seleccionó el calibre 12 AWG de alambre magneto para la construcción de las mismas, el cual puede conducir nominalmente una corriente de 33 *A*.

Tabla 1. Características de imanes permanentes de NdFeB, grado 42.

| Característica                                     | <b>Valor</b>         |
|----------------------------------------------------|----------------------|
| Densidad remanente máxima ( $B_{r,max}$ )          | $13200$ gauss        |
| Energía máxima ( $BH_{max}$ )                      | 336 $kJ/m^3$         |
| Temperatura máxima de Curie $(T_c)$                | 80 °C                |
| Densidad remanente superficial $(B_{superficial})$ | 3424 gauss           |
| Peso                                               | 245.8 $gr$           |
| Largo $(a)$                                        | $10.16 \, \text{cm}$ |
| Ancho $(b)$                                        | $2.54 \; cm$         |
| Espesor $(c)$                                      | $1.27$ cm            |
| Volumen (Vol)                                      | 32.77 $cm3$          |

$$
I_f = \frac{P_{fase}}{V_f}
$$
  
=  $\frac{6670}{280} = 26.5 A$  (5)

Para la producción de flujo magnético, se seleccionaron imanes permanentes rectangulares de Neodimio-Fierro-Boro (NdFeB), grado 42, por su buena capacidad magnética. Los valores de energía máxima y volumen de los imanes permanentes permiten calcular la energía máxima suministrada por los imanes permanentes. La Tabla 1 muestra las características generales de los imanes.

Dado que el generador a diseñar es de baja velocidad (102.81 *rpm*), es necesario tener varios polos magnéticos a fin de obtener el voltaje generado con una frecuencia adecuada. Para cada uno de los cilindros que conforman el rotor, se decidió emplear 36 polos magnéticos, colocados con polaridad alternada en cada uno de los dos cilindros. Asimismo, los imanes de un cilindro deberán estar frente a imanes de polaridad opuesta en el otro cilindro para que el flujo magnético fluya de un imán de un cilindro al imán del cilindro opuesto cerrando la trayectoria de las líneas de flujo [7].

Para una velocidad de la turbina de 102.81 *rpm*, la frecuencia *f* de generación es de 31.8 *Hz*, calculada con la ecuación (6).

$$
f = \frac{Polos n_{turb}}{120}
$$
  
= 
$$
\frac{(36)(102.81)}{120} = 31.8 Hz
$$
 (6)

Para el cálculo del flujo magnético en el entrehierro (espacio entre caras de imanes opuestos), es necesario considerar la longitud del entrehierro, *lg*, la superficie de la cara frontal de cada imán permanente, *A<sup>m</sup>* (Ec. (7)), y el área transversal del entrehierro (área que cubren las caras de los imanes, más la distancia de entrehierro) *A<sup>g</sup>*  $(Ec. (8)).$ 

$$
A_m = (a)(b) = 12.903 cm2
$$
 (7)

$$
A_g = (a + l_g)(b + l_g)
$$
  
= 32.143 cm<sup>2</sup> (8)

La longitud del entrehierro se propuso de 3 *cm* para obtener un flujo magnético estimado de <sup>1</sup>.<sup>46</sup> <sup>×</sup> <sup>10</sup>−<sup>3</sup> *Wb*. De acuerdo con el fabricante de imanes permanentes [10], los cálculos de la densidad de flujo magnético en la parte media del entrehierro (entre los dos cilindros del rotor), *Bg*, y el flujo magnético en el entrehierro, φ*entreh*, se evalúan con las Ec. (9) y (10).

$$
B_{g} = \frac{B_{r}}{\pi} \left[ \tan^{-1} \left[ \frac{a \cdot b}{2x_{1} \sqrt{4x_{1}^{2} + a^{2} + b^{2}}} \right] \right]
$$
  
\n
$$
- \tan^{-1} \left[ \frac{a \cdot b}{2(x_{1} + 2c) \sqrt{4(x_{1} + 2c)^{2} + a^{2} + b^{2}}} \right]
$$
  
\n
$$
+ \tan^{-1} \left[ \frac{a \cdot b}{2x_{2} \sqrt{4x_{2}^{2} + a^{2} + b^{2}}} \right]
$$
  
\n
$$
- \tan^{-1} \left[ \frac{a \cdot b}{2(x_{2} + 2c) \sqrt{4(x_{2} + 2c)^{2} + a^{2} + b^{2}}} \right] \right] (9)
$$
  
\n
$$
= 0.5642 T
$$

donde:

 $x_1 = 3$  *cm*, es la distancia de la cara de un polo frente a la cara del otro polo.

*x*<sup>2</sup> = 0.001 *cm*

$$
\begin{array}{rcl}\n\phi_{entreh} & = & B_g \, A_m \\
& = & 1.46 \times 10^{-3} \, Wb\n\end{array} \tag{10}
$$

El voltaje eficaz generado por vuelta en los devanados del estator es de 0.2056 *V*, para una frecuencia de 31.8 *Hz*, estimado con la Ec. (11).

$$
V_{vuelta} = 4.44 f \phi_{entreh}
$$
  
= (4.44)(31.8)(1.46 × 10<sup>-3</sup>)  
= 0.2056 V (11)

Para obtener un voltaje de 280 *V* por fase, a 31.8 *Hz*, es necesario tener un devanado *N<sup>f</sup>* con 1,362.12 vueltas, distribuidas en nueve bobinas por fase (Ec. (12)). Al

distribuir el total de vueltas por fase en nueve bobinas en serie, cada bobina deberá tener 151.35 vueltas.

$$
N_f = \frac{V_f}{V_{vuelta}}
$$
  
=  $\frac{280}{0.2056}$  = 1362.12 vueltas (12)

La resistencia por fase del devanado del estator depende de la resistividad del conductor y de su longitud, a una temperatura estimada de 75°C. Para el calibre 12, la resistencia dada por el fabricante es de 5.2 Ω/*km*. Estimando una longitud de 590.9 *m* (Ec. (13)), la resistencia total por fase es de 3.07  $\Omega$ , evaluada con la Ec. (14).

Long<sub>f</sub> = 
$$
M_{bob} N_{bob} 1.7 (2a + 2b)
$$
 (13)  
= 590.9 *m*

donde:

*Mbob* es el número de bobinas por fase (9 para esta caso).

*Nbob* es el número de espiras por bobina.

1.7 (2*a* + 2*b*) es la relación media de la espira de la bobina por fase.

$$
R_f = R_{cond} Long_f
$$
  
=  $(5.2 \frac{\Omega}{km})(590.9 \text{ m})$   
=  $3.07 \Omega$  (14)

La dimensión de cada bobina se diseñó con un radio interno  $r_{int} = 2.794$  *cm*, y un radio externo  $r_{ext} =$ 4.318 *cm*, contemplando un factor de arrollamiento  $k_w = 1$ , y un factor de forma  $k_f = 1.2$ .

El valor de la reactancia inductiva por fase depende del valor de la frecuencia presente y, por tanto, de la velocidad de la turbina. Para una velocidad nominal de 103 *rpm*, la reactancia inductiva del devanado por fase es de 1.15277  $\Omega$ , obtenida de la Ec. (15).

$$
X_f = 2 M_{bob} \mu_0 \left(\frac{N_f k_w}{Polos}\right)^2 \left(\frac{r_{ext}^2 - r_{int}^2}{l_g}\right) (k_f)
$$
 (15)  
= (2)(9)( $\mu_0$ )  $\left(\frac{(1362.12)(1)}{36}\right)^2 \left(\frac{(8)^2 - (5)^2}{3}\right)$  (1.2)  
= 1.15277 Ω.

donde:

*l<sup>g</sup>* es la longitud en el entrehierro.

La Tabla 2 muestra los valores de voltaje eficaz generado, en estado estable, para diferentes números de polos en el diseño, a fin de seleccionar la mejor opción en función del costo de bobinas e imanes permanentes, y del tamaño físico del estator. Se observa que la mejor opción sería con 36 polos por cilindro (72 polos en el rotor). Con esa opción, el diámetro calculado del estator sería de 83 *cm*; sin embargo, considerando ajustes en la construcción de las bobinas, el diámetro sería de 94.3 *cm*. La dimension total del generador, incluyendo al rotor, es de aproximadamente 100 *cm* de diámetro.

#### **3. Modelado del generador**

Los valores obtenidos en la tabla 2 permiten decidir la mejor opción para su construcción, en función del costo de imanes y alambre magneto, además del diámetro del generador. El siguiente paso será modelar cada una de la opciones propuestas con una herramienta de modelado por elementos finitos, y para ello se requiere, preferentemente, tener el esquema gráfico visual del diseño. Como una etapa posterior a este proyecto, se utilizará el software especializado COMSOL Multiphysics<sup>©</sup>, para modelar con elemento finito. Asimismo, se utilizará el software de diseño SolidWorks <sup>c</sup> para obtener el modelo de diseño gráfico. La ventaja de utilizar ambas herramientas es que una vez obtenido el modelo gráfico en SolidWorks<sup>©</sup>, es posible trasladarlo directamente a Multiphysics<sup>©</sup> para obtener la simulación y modelado.

En las Fig. 1(a) y 1(b) se muestran los 36 polos montados en cada uno de los cilindros interno y externo del rotor. La forma y tamaño resultante de cada bobina del estator (9.6cm de ancho) se muestra en la Fig. 2(a). El acomodo de las bobinas en el estator se muestra en la figura 2(b).

En la figura 3(a) se muestra el conjunto de bobinas del estator (con apariencia de aluminio) desacoplado de los cilindros interno y externo del rotor, los cuales estarán unidos a la tapa que se acoplará directamente a las aspas. En la figura 3(b) se muestra el ensamble de rotor y estator.

Las figuras 4(a) y 4(b) muestran el acomodo de las bobinas dentro del portabobinas del estator, así como el acomodo de los polos en los cilindros del rotor.

#### **4. Conclusiones**

El diseño de generadores de baja velocidad para acoplamiento directo a la turbina, utilizando imanes permanentes, en sistemas eólicos de baja capacidad, es

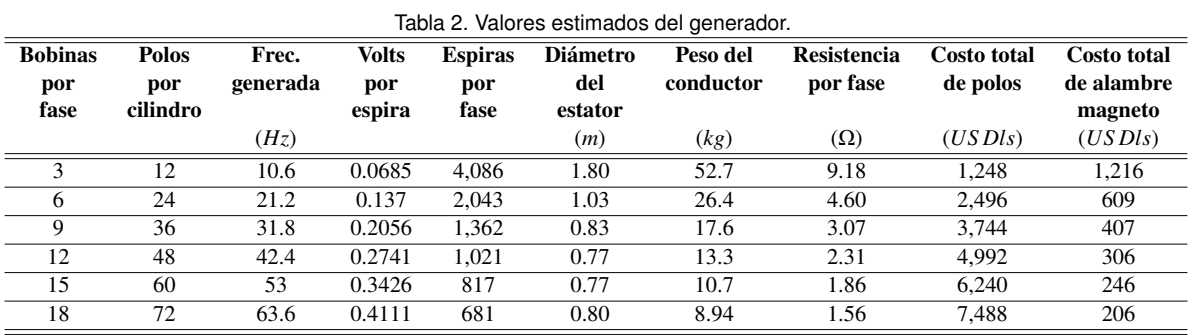

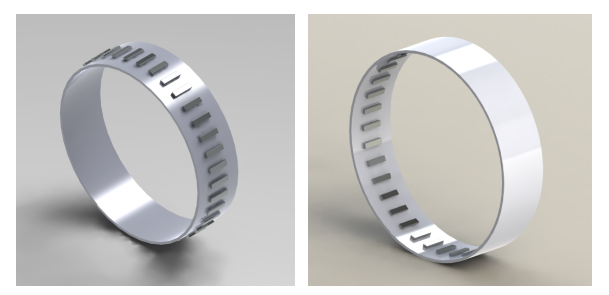

(a) Cilindro interno del rotor (b) Cilindro externo del rotor Figura 1. Acomodo de polos en los cilindros del rotor

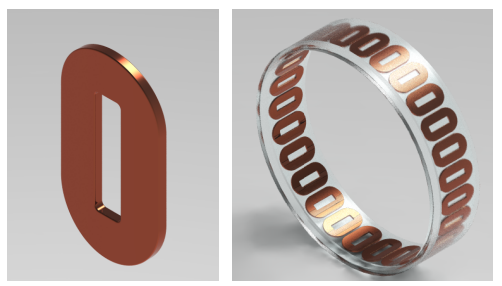

(a) Bobina (b) Portabobinas Figura 2. Acomodo de Bobinas

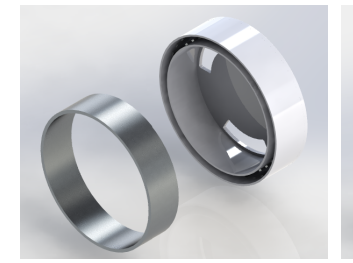

(a) Portabobinas desacoplado (b) Generador completo Figura 3. Partes del generador eléctrico

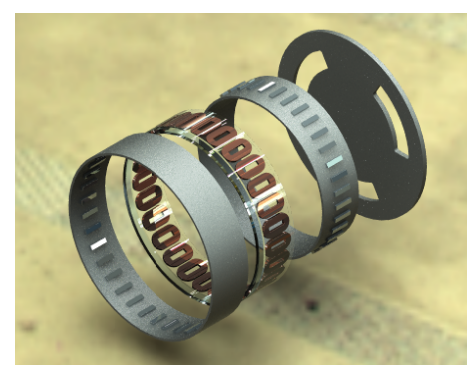

(a) Generador separado en componentes

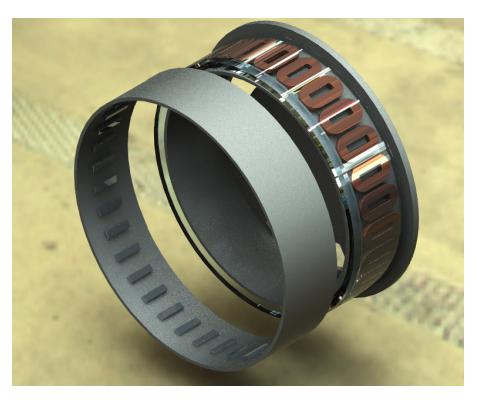

(b) Vista de polos y bobinas Figura 4. Acoplamiento de rotor y estator

una opción viable, debido a la disponibilidad de imanes potentes a menor costo por líneas de flujo producido.

En este documento se muestra el cálculo de un generador trifásico de 20 *kW*, para aplicaciones eólicas, utilizando doble cilindro en el rotor (área de polos), conteniendo a una doble sección de 36 imanes permanentes. Se presentan los valores obtenidos de potencia, voltaje y corriente nominales, así como sus dimensiones de rotor y estator, para una velocidad nominal de viento de 12 *m*/*s* en una turbina eólica de eje vertical de tres aspas.

En una etapa posterior se pretende realizar la validación del diseño obtenido del generador con el software SolidWorks<sup>©</sup> para el diseño mecánico, y con el software de elementos finitos COMSOL Multiphysics<sup>©</sup> para obtener la distribución de líneas de flujo y los valores de parámetros eléctricos.

#### **Referencias**

- [1] The World Wind Energy Association, 2013, Half-year Report, www.wwindea.org/webimages/Half-year\_report\_2013. pdf, diciembre,2014.
- [2] GWEC, Global Wind Energy Outook 2012, www.gwec. net/publications/global-wind-energy-outook, febrero,2013.
- [3] Secretaria de Economía, PROMÉXICO, Energías Renovables. Unidad de Inteligencia de Negocios, mim.promexico.gob. mx/work/sites/resourses/LocalContent/42/2/130726\_ DS\_Energias\_Renovables\_ES.pdf, Mayo, 2013.
- [4] Comisión Federal de Electricidad, CFE y la electricidad en México cfe.gob.mx/ConoceCFE/1\_AcercadeCFE/ CFE\_y\_la\_electricidad\_en\_Mexico/Paginas/ CFEylaelectricidadMexico.aspx, Enero, 2014.
- [5] H. Polinder, F. F.A. van der Pijl, G.-J. de Vilder and P. Tavner, "Comparison of Direct-Drive and Geared Generator Concepts for Wind Turbines" 2005 IEEE Electric Machines and Drives Conf., pp. 543-550, San Antonio, TX, May 15, 2005.
- [6] P. W. Carlin, A. S. Laxson, E. B. Muljadi, "The History and State of the Art of Variable-Speed Wind Turbine Technology", National Renewable Energy Laboratory, Golden, Colorado, USA, February 2001.
- [7] J. A. Stegmann, "Design and Analysis Aspects of Radial Flux Air-Cored Permanent Magnet with Generator System of Direct Battery Charging Applications", MSc Thesis, University of Stellenbosch, South Africa, december, 2010.
- [8] M. Reta Hernández, J. de la Torre y Ramos, J. L. Núñez Contreras, G. Romo Guzmán, J. M. Rivas Martínez, F. Bañuelos Ruedas, "Diseño y construcción de aerogenerador de eje horizontal de 1 *kW*", DIFU100ci@, Vol. 5, No. 3, pp. 51-59, abril 2012.
- [9] J. De la Torre y Ramos, J. M. Gámez Medina, J. M. Rivas Martínez, M. Reta Hernández, J. L. Nuñez Contreras, E. Mendoza Bautista, S. Domínguez Sánchez, N. M. Aguilar Loera, "Diseño e implementación de un prototipo de generación híbrido eólico-fotovoltaico para aplicación en el sector rural del estado de Zacatecas", IEEE Reunion Internacional de Verano, RVP-AI/2013, Acapulco Gro., 7 - 13 de julio, 2013.
- [10] International Magnetic Solutions, Flux Density Formulae www.

magneticsolution.com.au/magnet/formula.html, Enero, 2014.

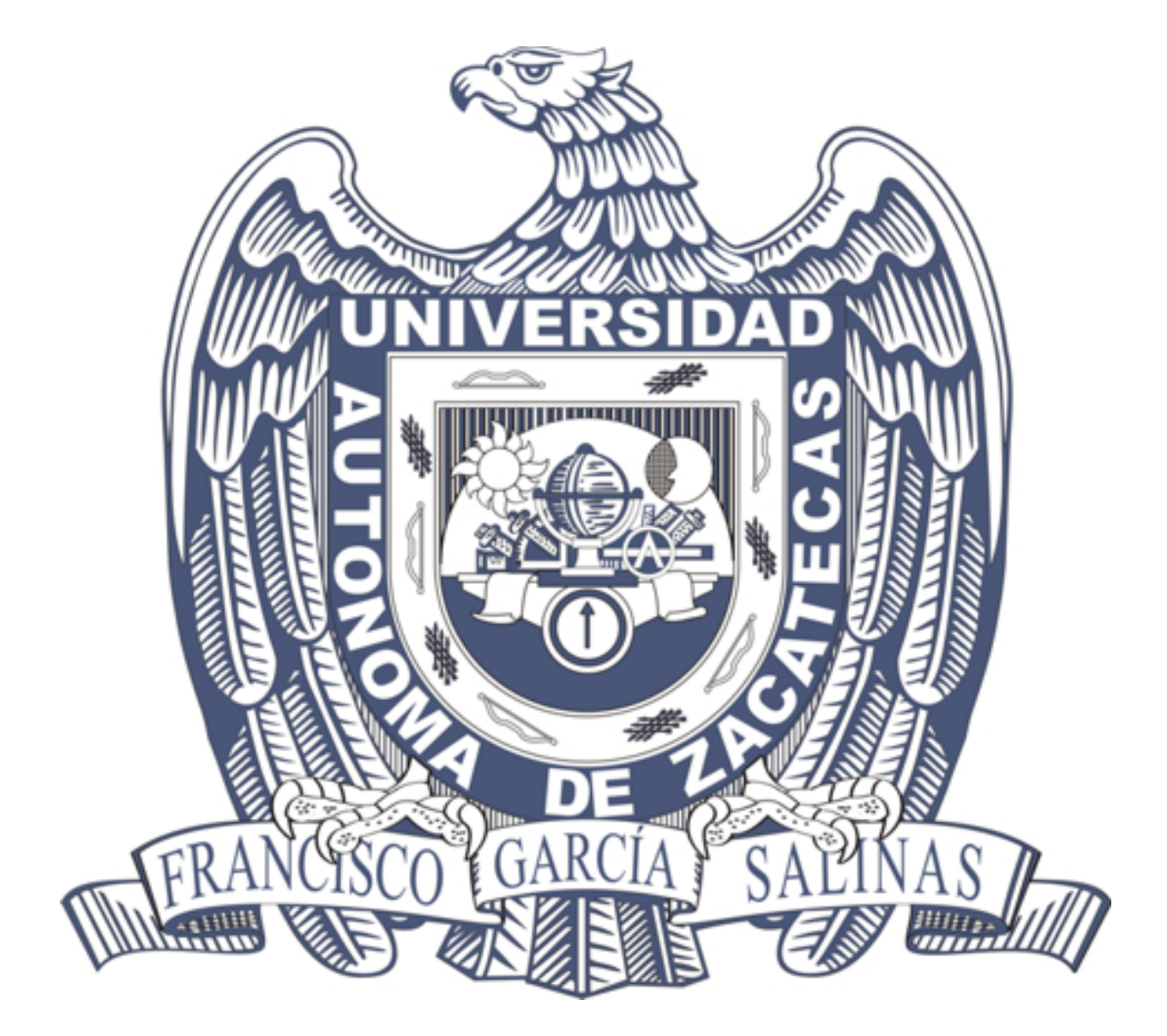